# **UNIFIED MEMORY ON PASCAL AND VOLTA**

Nikolay Sakharnykh - May 10, 2017

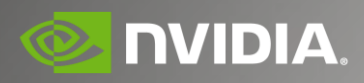

### **HETEROGENEOUS ARCHITECTURES**

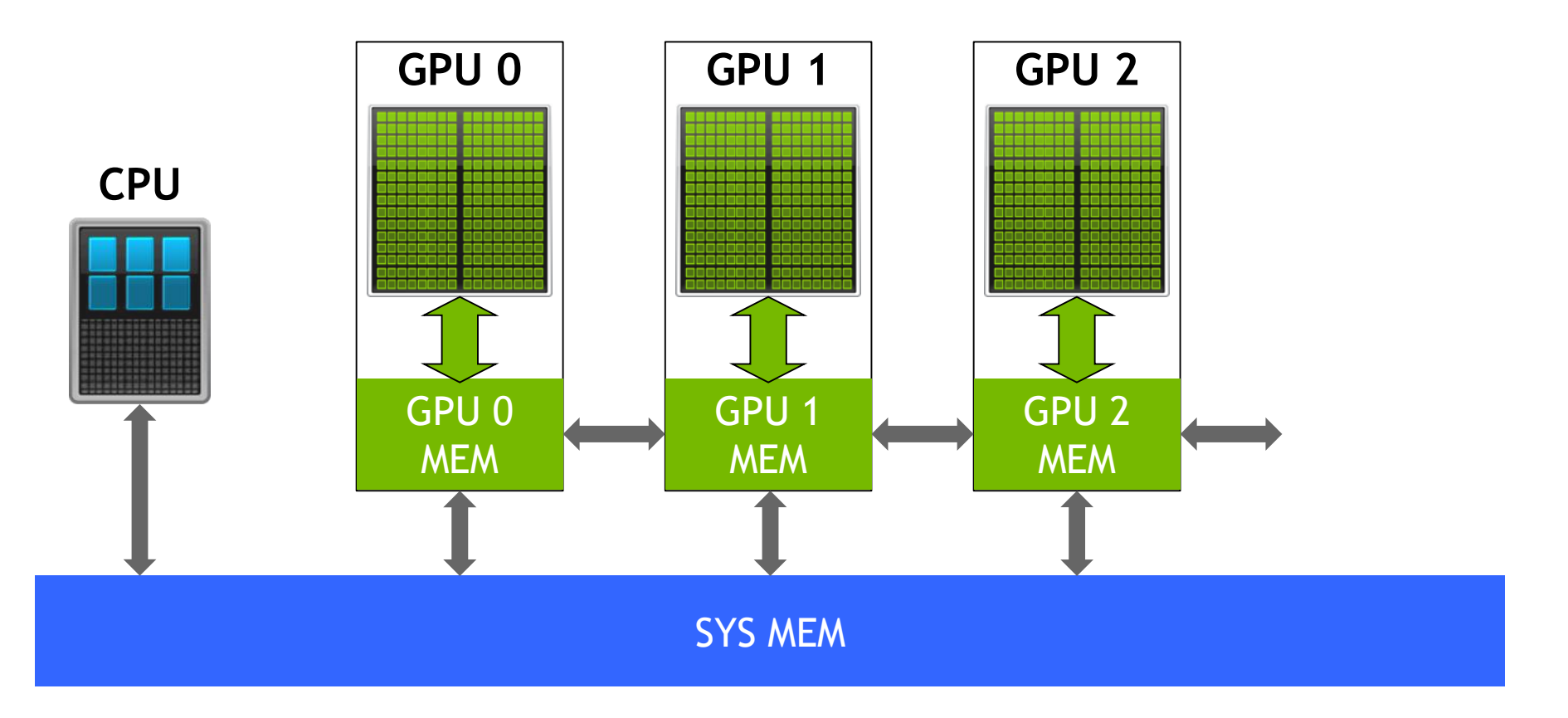

### Single Pointer

CPU code GPU code

```
void *data;
```

```
data = malloc(N);
```

```
cpu func1(data, N);
```

```
cpu_func2(data, N);
```

```
cpu func3(data, N);
```
free(data);

```
void *data;
data = malloc(N);cpu_func1(data, N);
gpu_func2<<<...>>>(data, N);
cudaDeviceSynchronize();
cpu func3(data, N);
free(data);
```
### Single Pointer

Explicit Memory Management Management

```
void *h data, *d data;
h data = malloc(N);cudaMalloc(&d_data, N);
cpu func1(h data, N);
cudaMemcpy(d data, h data, N, \ldots)
gpu_func2<<<...>>>(data, N);
cudaMemcpy(h data, d data, N, \ldots)
```

```
cpu func3(h data, N);
```
free(h data); cudaFree(d\_data);

```
void *data;
data = malloc(N);cpu func1(data, N);
gpu func2 \left\langle \left\langle \left\langle \cdot, \ldots \right\rangle \right\rangle \right\rangle (data, N);
cudaDeviceSynchronize();
cpu func3(data, N);
free(data);
```
### Deep Copy Nightmare

Explicit Memory Apricit Memory<br>Management Unified Memory

```
char **data;
data = (char**)malloc(N*sizeof(char*));for (int i = 0; i < N; i++)data[i] = (char*){mall} (N);
```
gpu func<<<....>>> $\geq$ (data, N);

```
char **d_data;
char **h_data = (char**)malloc(N*sizeof(char*));for (int i = 0; i < N; i++) {
  cudaMalloc(&h data2[i], N);
  cudaMemcpy(h_data2[i], h_data[i], N, ...);
}
cudaMalloc(&d_data, N*sizeof(char*));
cudaMemcpy(d data, h data2, N*sizeof(char*), ...);
```

```
char **data;
data = (char**)malloc(N*sizeof(char*));for (int i = 0; i < N; i++)
 data[i] = (char*){mall} (N);
```

```
gpu func<<<....>>>(\text{data}, N);
```
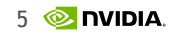

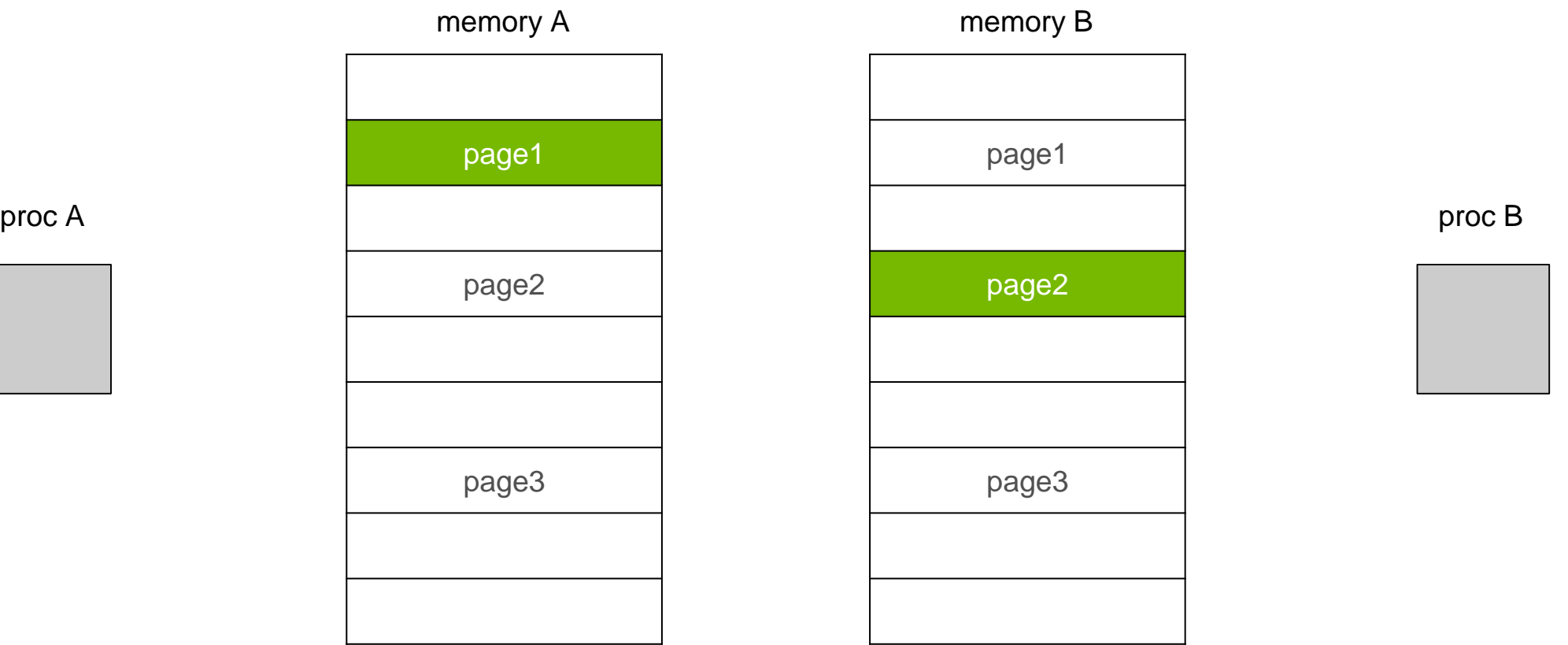

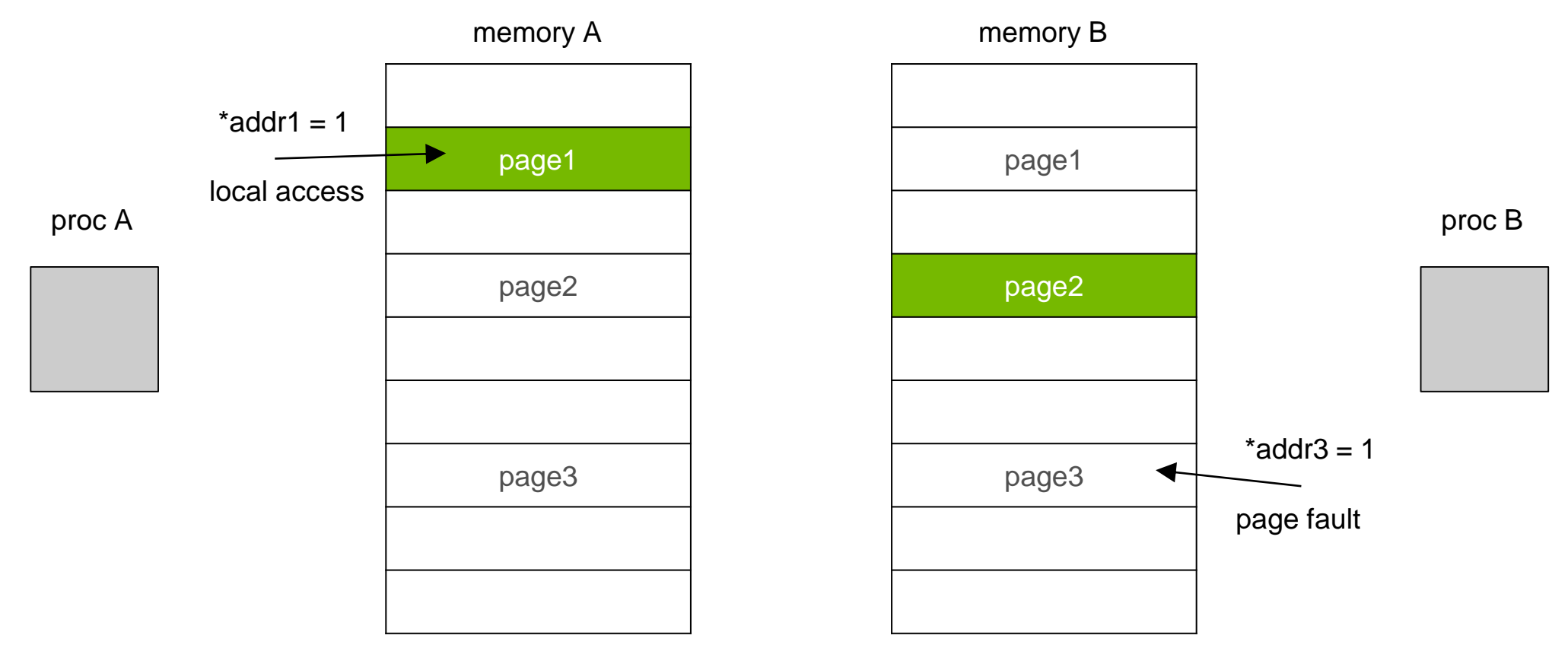

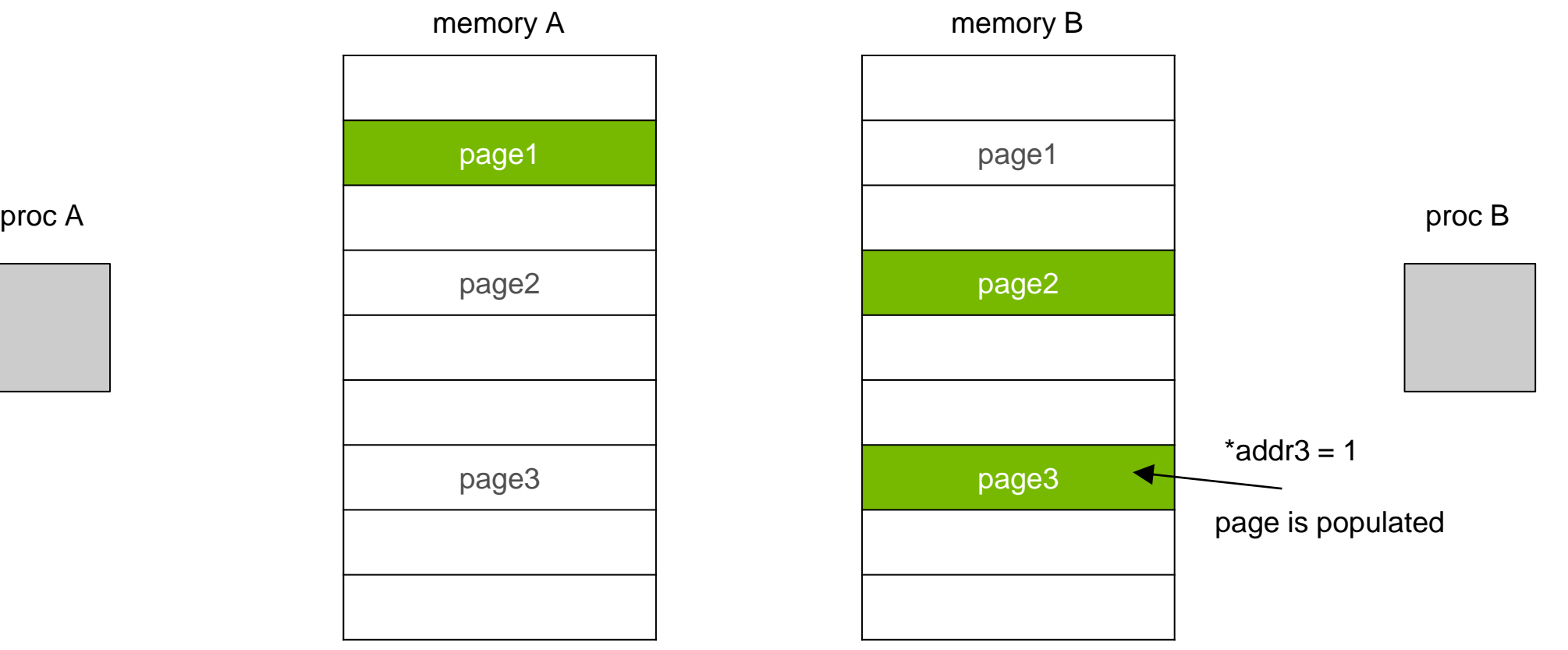

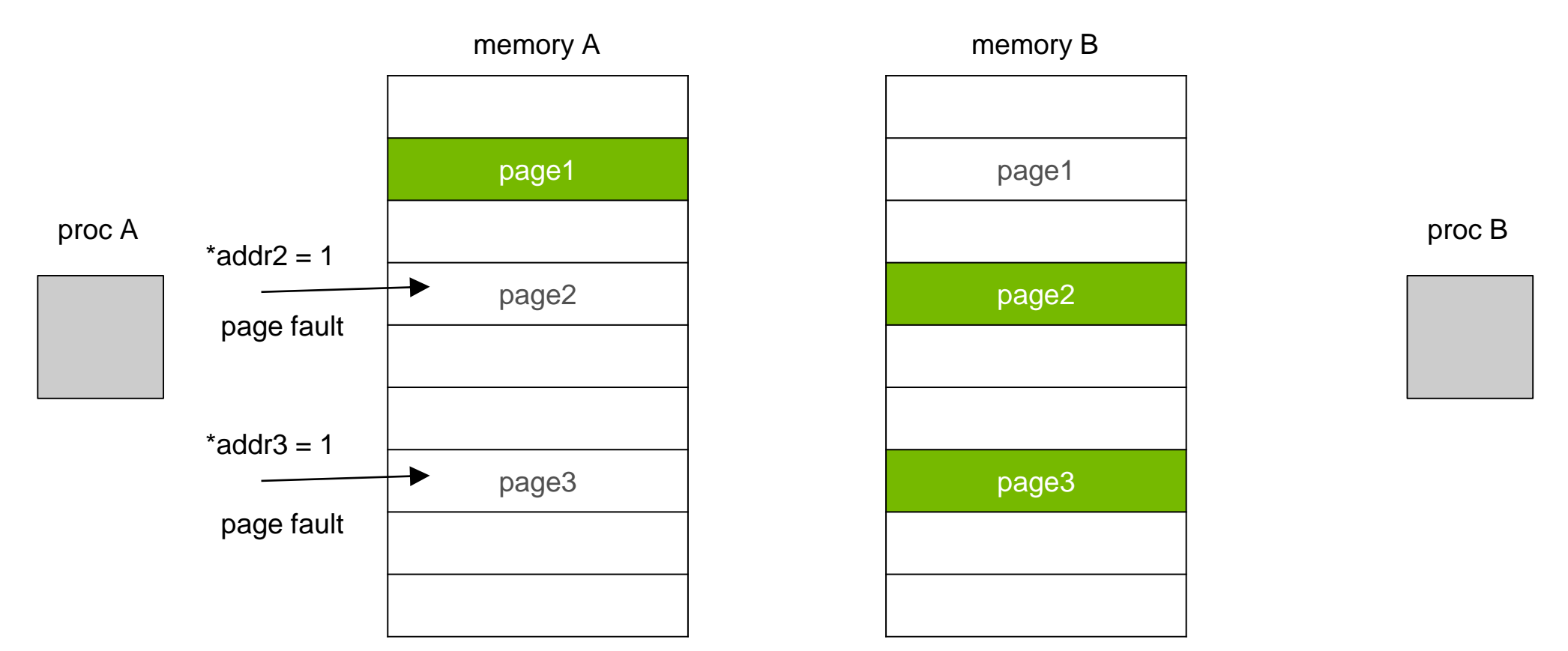

### On-Demand Migration

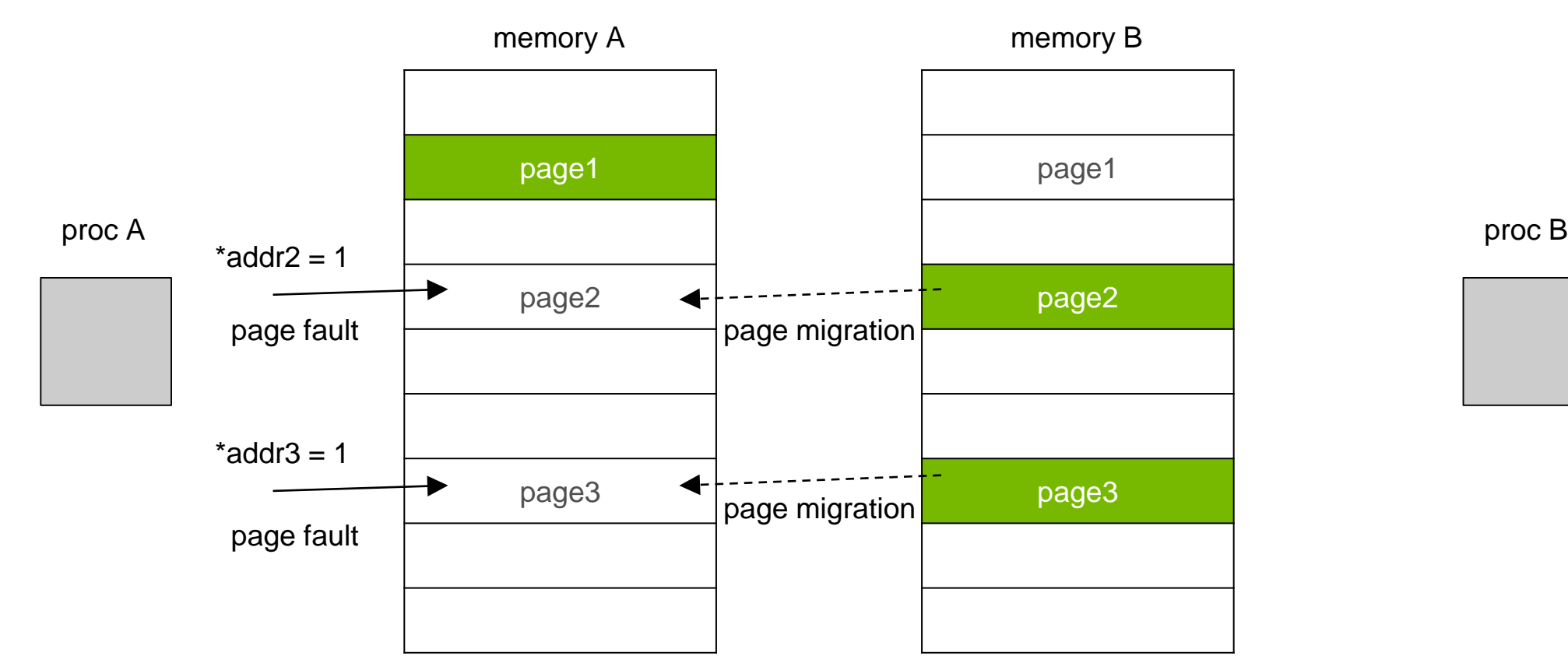

**10 2 DVIDIA** 

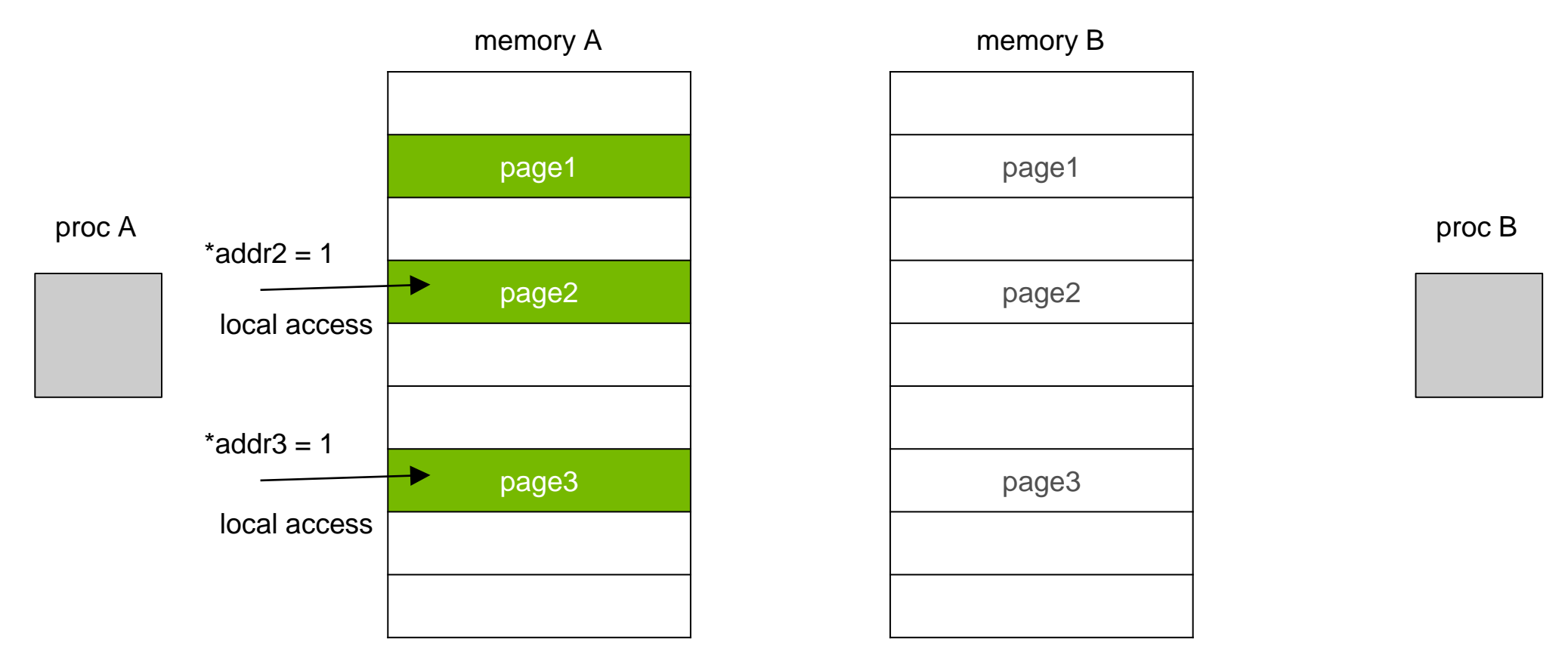

### **UNIFIED MEMORY FUNDAMENTALS** When Is This Helpful?

When it doesn't matter *how* data moves to a processor

- 1) Quick and dirty algorithm prototyping
- 2) Iterative process with lots of data reuse, migration cost can be amortized
- 3) Simplify application debugging

When it's difficult to isolate the working set

- 1) Irregular or *dynamic* data structures, unpredictable access
- 2) Data partitioning between multiple processors

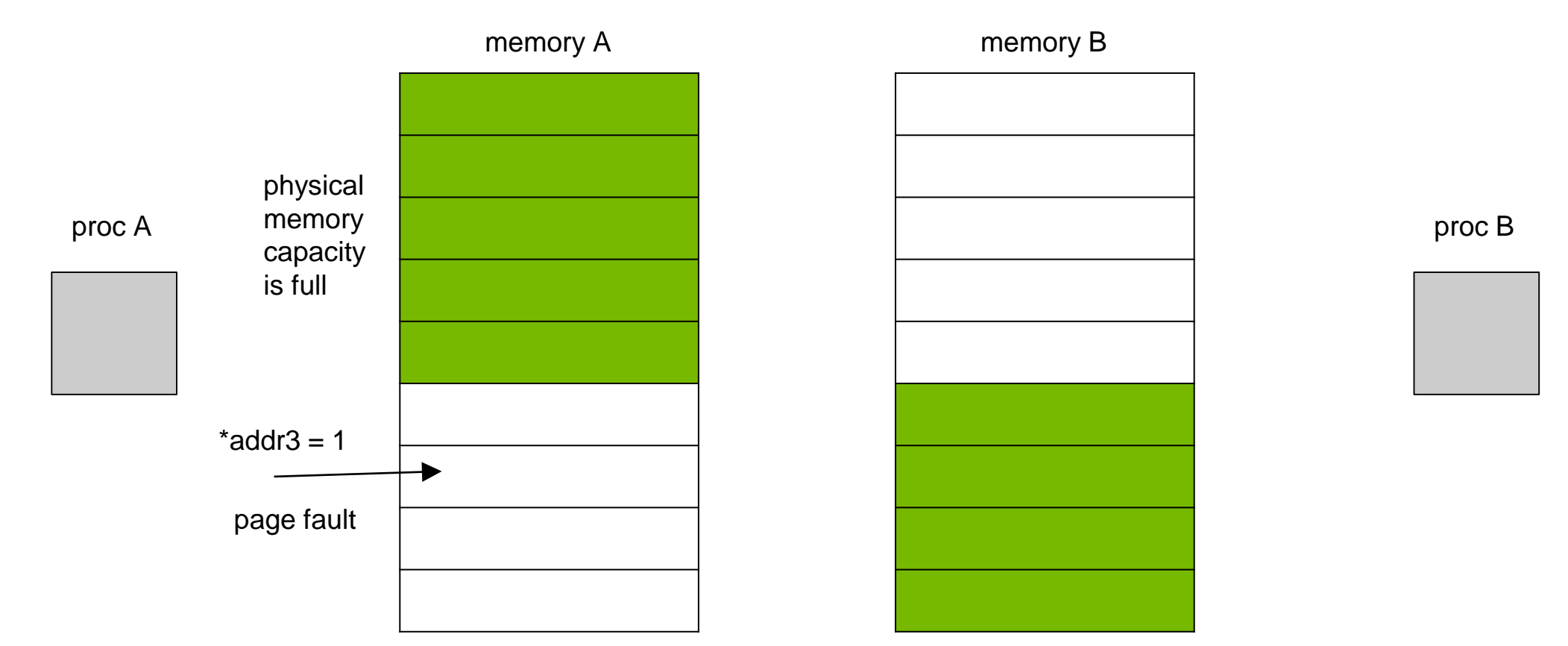

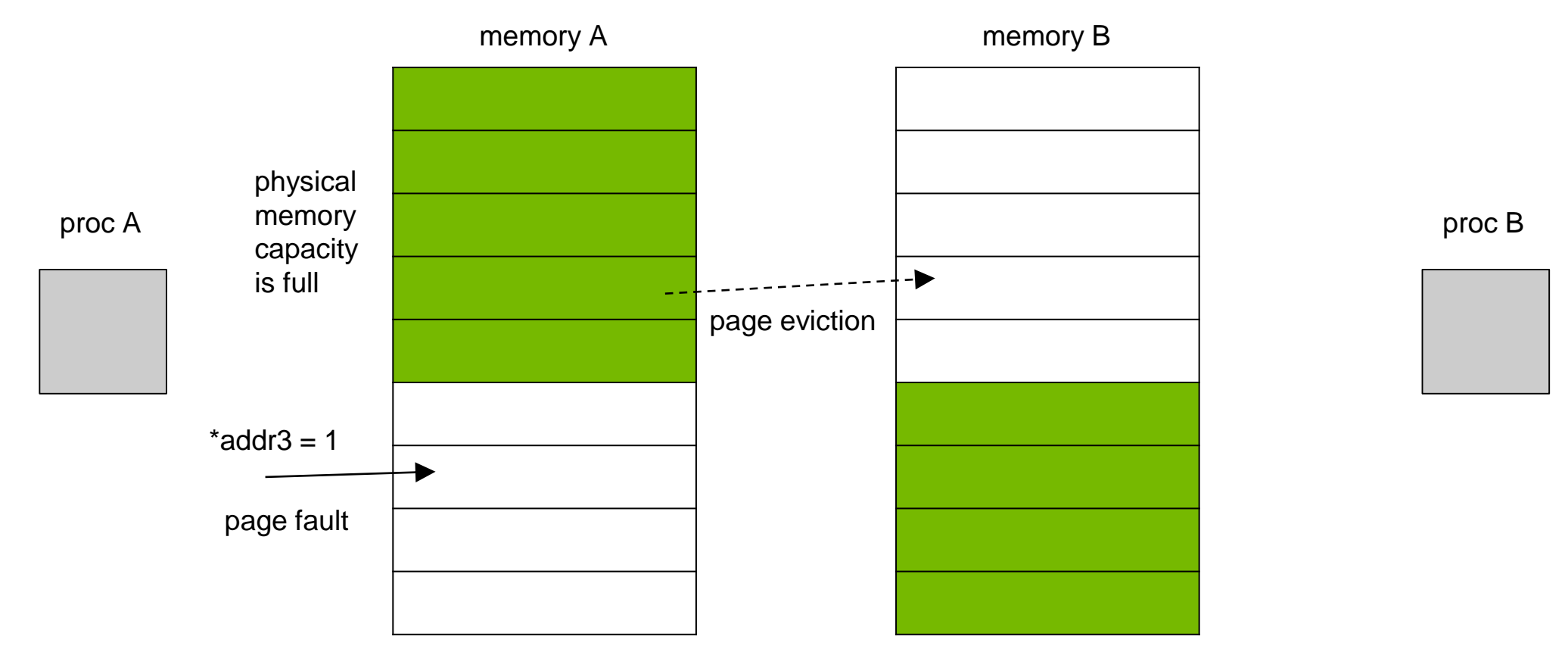

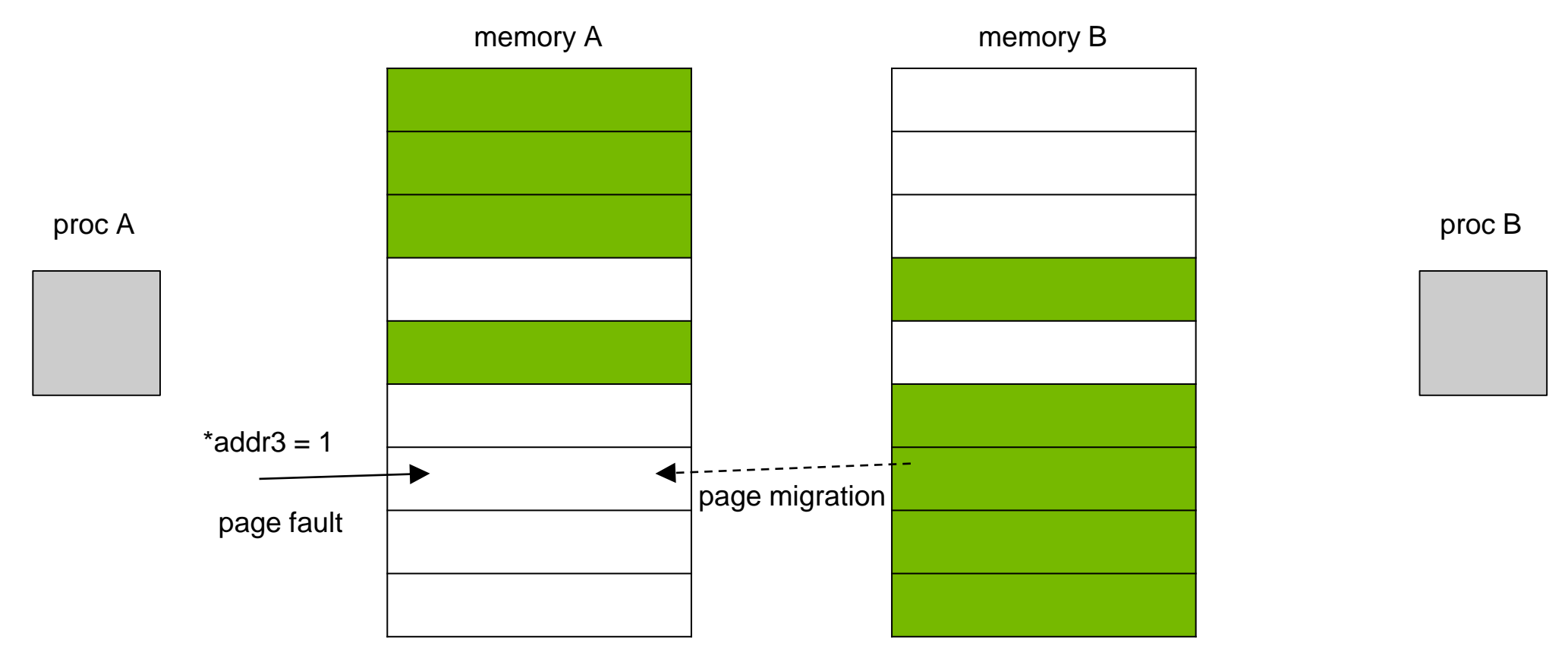

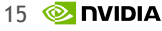

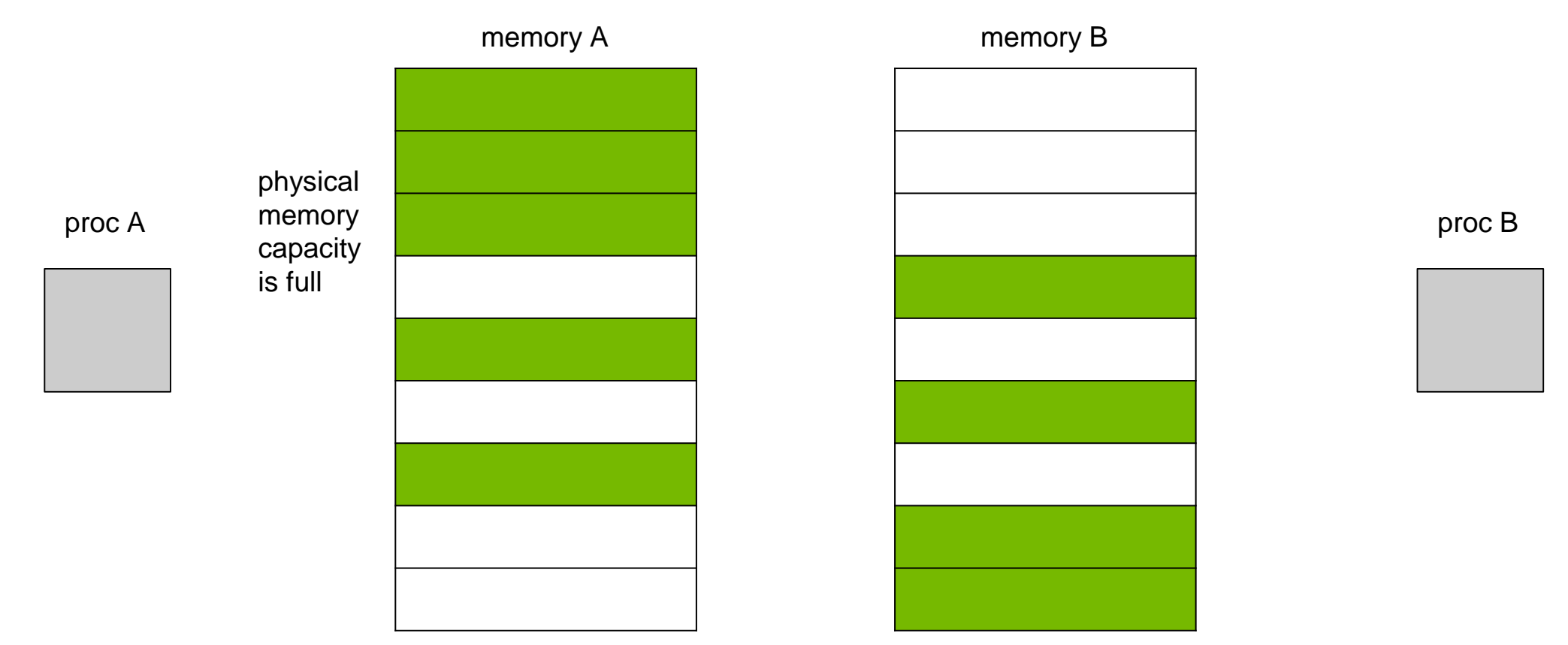

### Memory Oversubscription Benefits

When you have **large** dataset and not enough physical memory

Moving pieces by hand is error-prone and requires tuning for memory size

Better to run slowly than get fail with out-of-memory error

You can actually get **high performance** with Unified Memory!

System-Wide Atomics with Exclusive Access

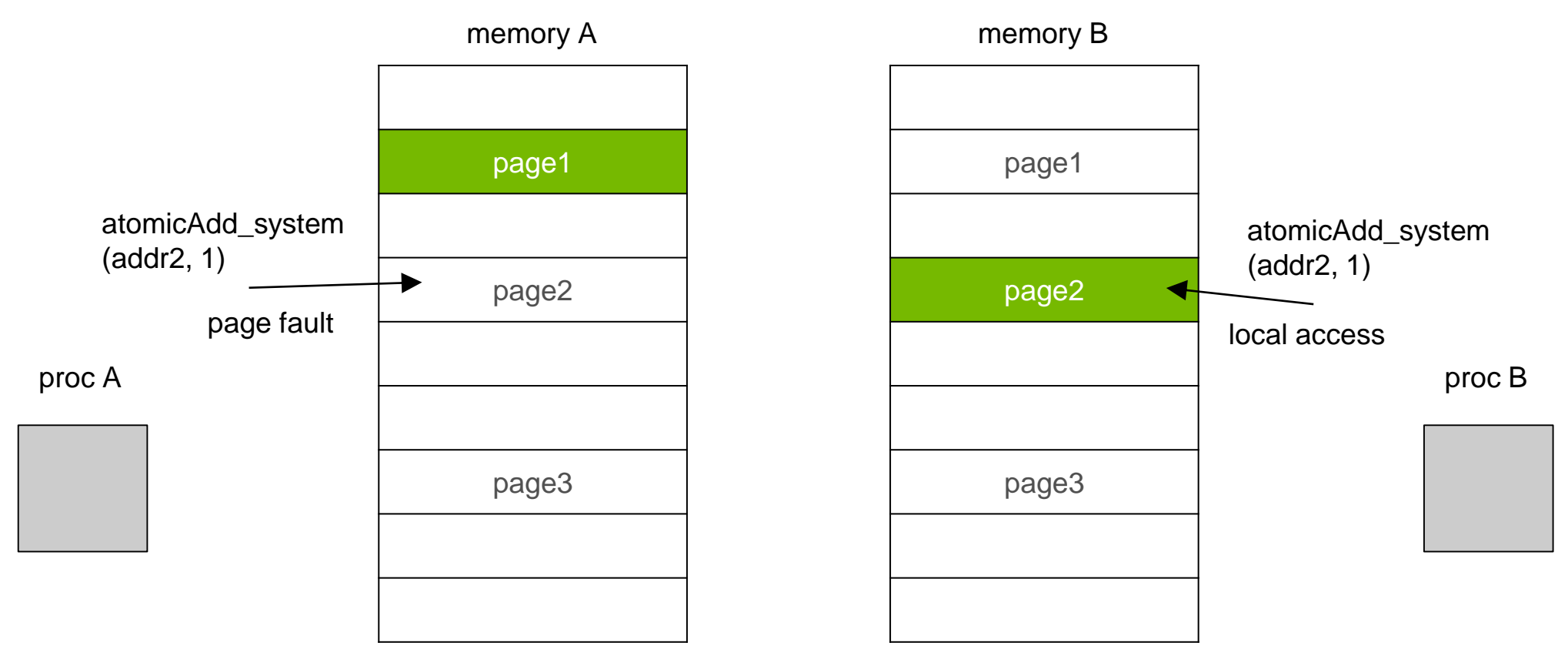

System-Wide Atomics with Exclusive Access

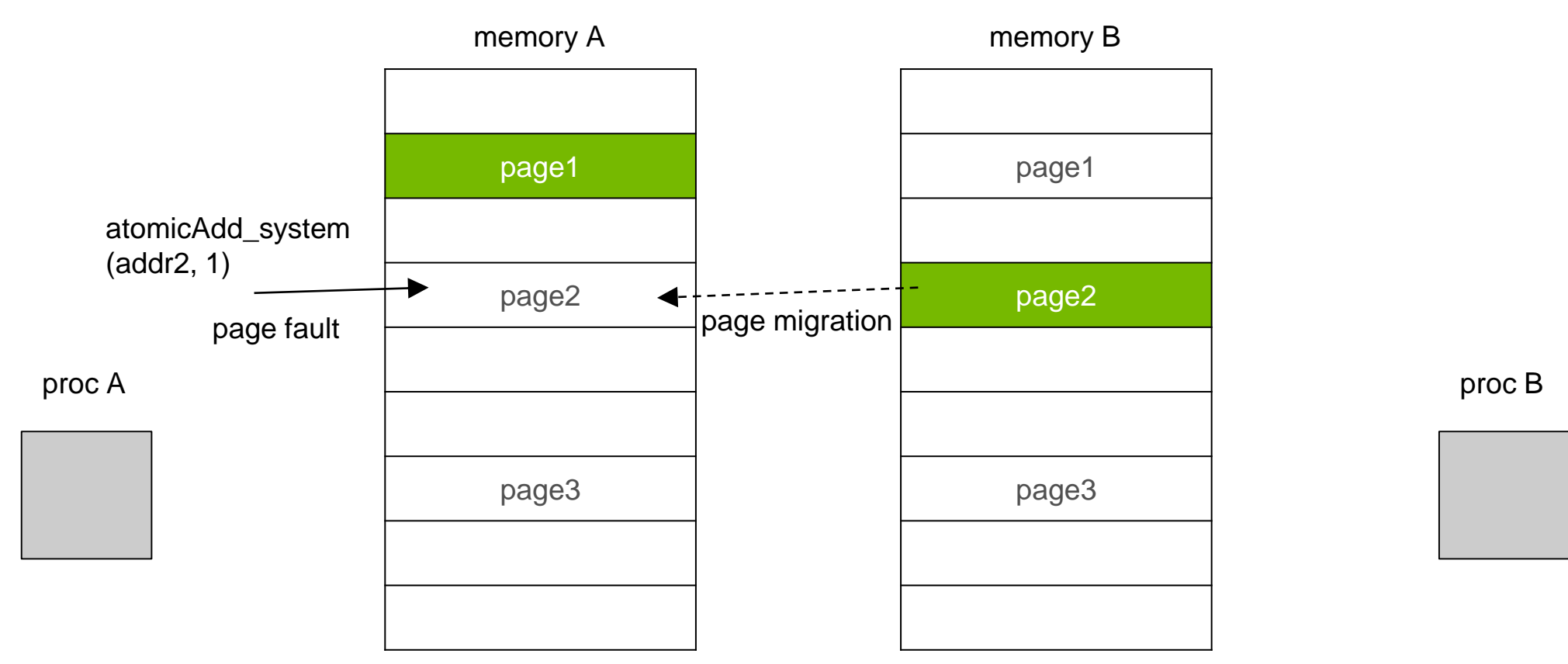

### System-Wide Atomics with Exclusive Access

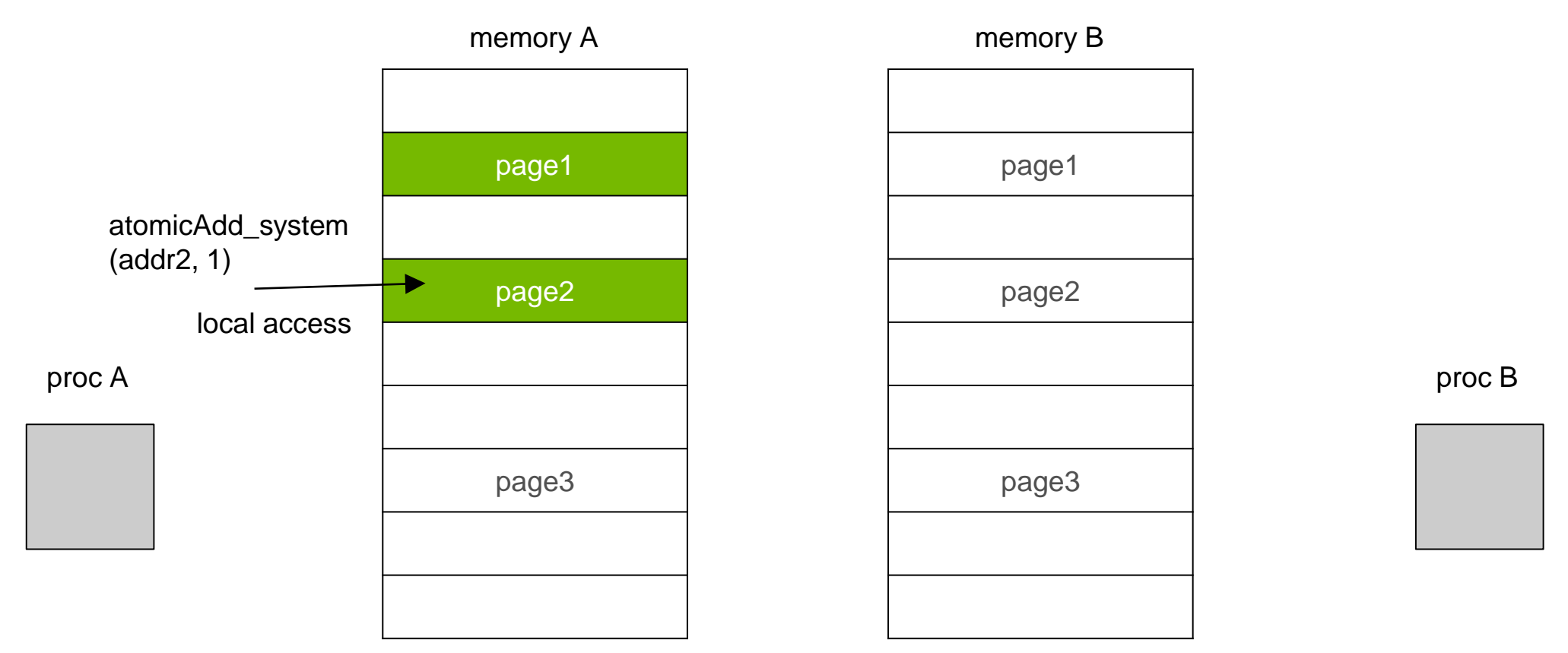

### System-Wide Atomics over NVLINK\*

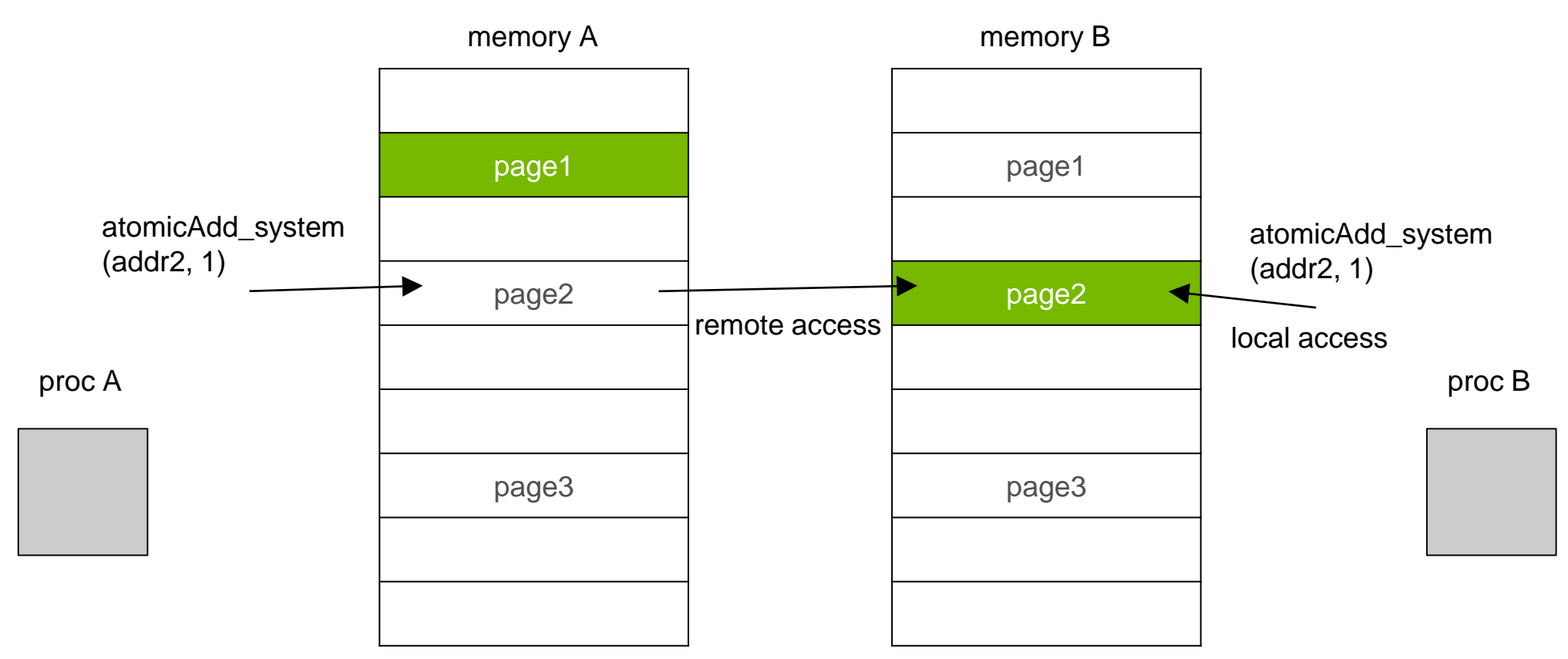

### **UNIFIED MEMORY FUNDAMENTALS** System-Wide Atomics

GPUs are very good at handling atomics from *thousands of threads*

Makes sense to utilize atomics between GPUs or between CPU and GPU

We will see this in action on a realistic example later on

## **AGENDA**

Unified Memory Fundamentals

Under the Hood Details

Performance Analysis and Optimizations

Applications Deep Dive

### **UNIFIED MEMORY ALLOCATOR** Available Options

CUDA C: **cudaMallocManaged** is your most reliable way to opt in today

CUDA Fortran: **managed** attribute (per allocation)

OpenACC: **-ta=managed** compiler option (all dynamic allocations)

**malloc** support is coming on Pascal+ architectures (Linux only)

Note: you can write your own malloc hook to use cudaMallocManaged

### **HETEROGEENOUS MEMORY MANAGER** Work In Progress

Heterogeneous Memory Manager: a set of Linux kernel patches

Allows GPUs to access all system memory (malloc, stack, file system)

Page migration will be triggered the same way as for cudaMallocManaged

Ongoing testing and reviews, planning next phase of optimizations

**More details on HMM today at 4:00 in Room 211B by John Hubbard**

## **UNIFIED MEMORY**

### Evolution of GPU Architectures

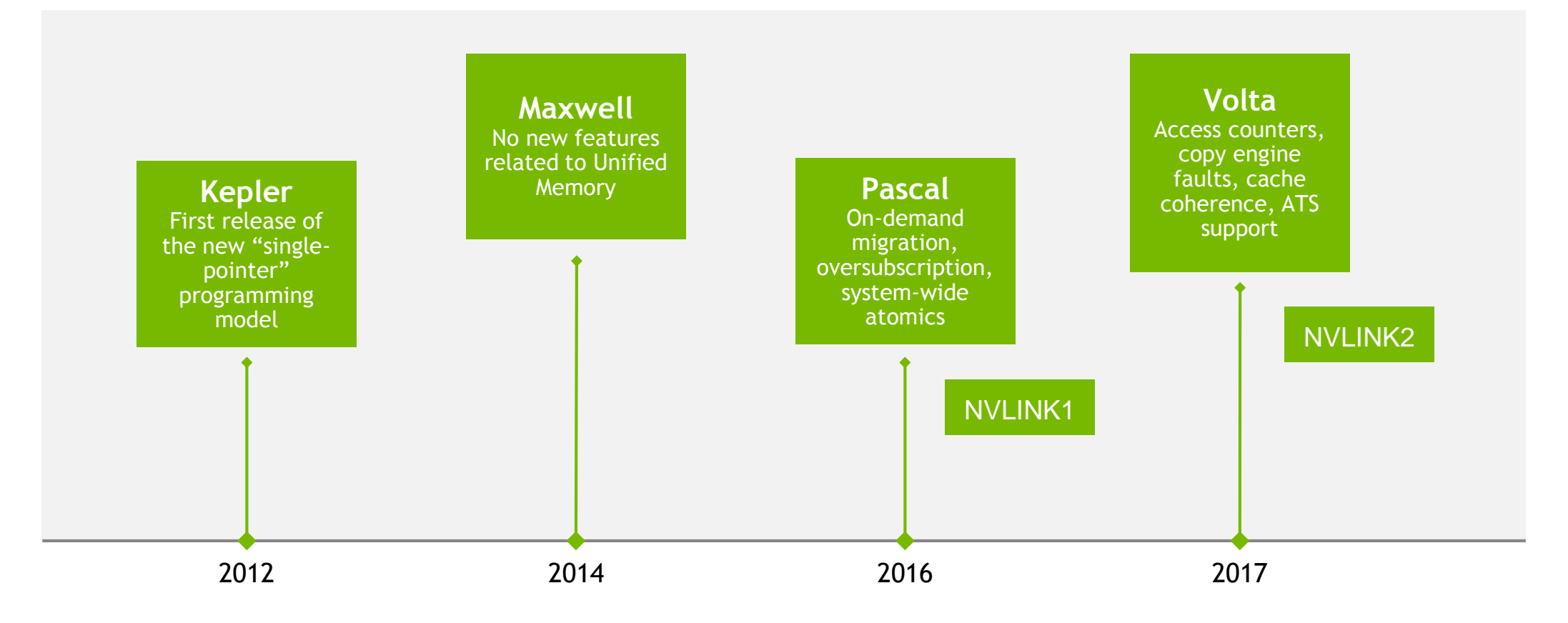

## **UNIFIED MEMORY ON KEPLER**

### Available since CUDA 6

Kepler GPU: no page fault support, limited virtual space

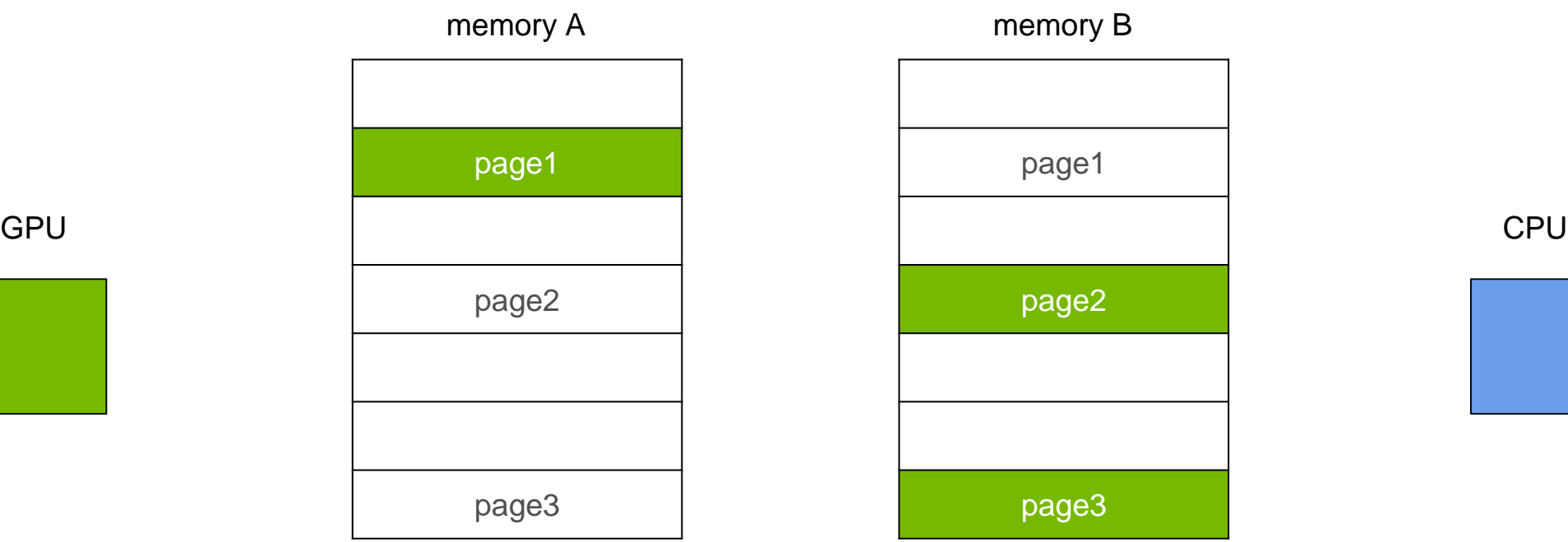

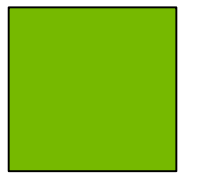

## **UNIFIED MEMORY ON KEPLER**

### Available since CUDA 6

Bulk migration of **all pages** attached to current stream on kernel launch

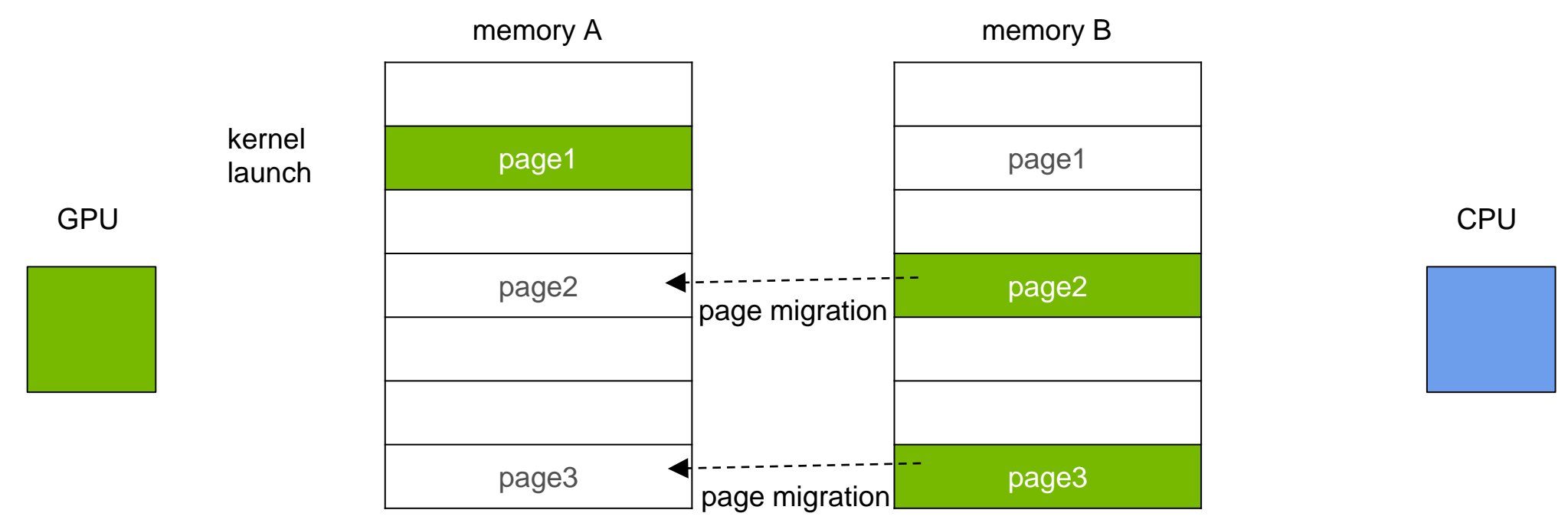

## **UNIFIED MEMORY ON KEPLER**

### Available since CUDA 6

No on-demand migration for the GPU, no oversubscription, no system-wide atomics

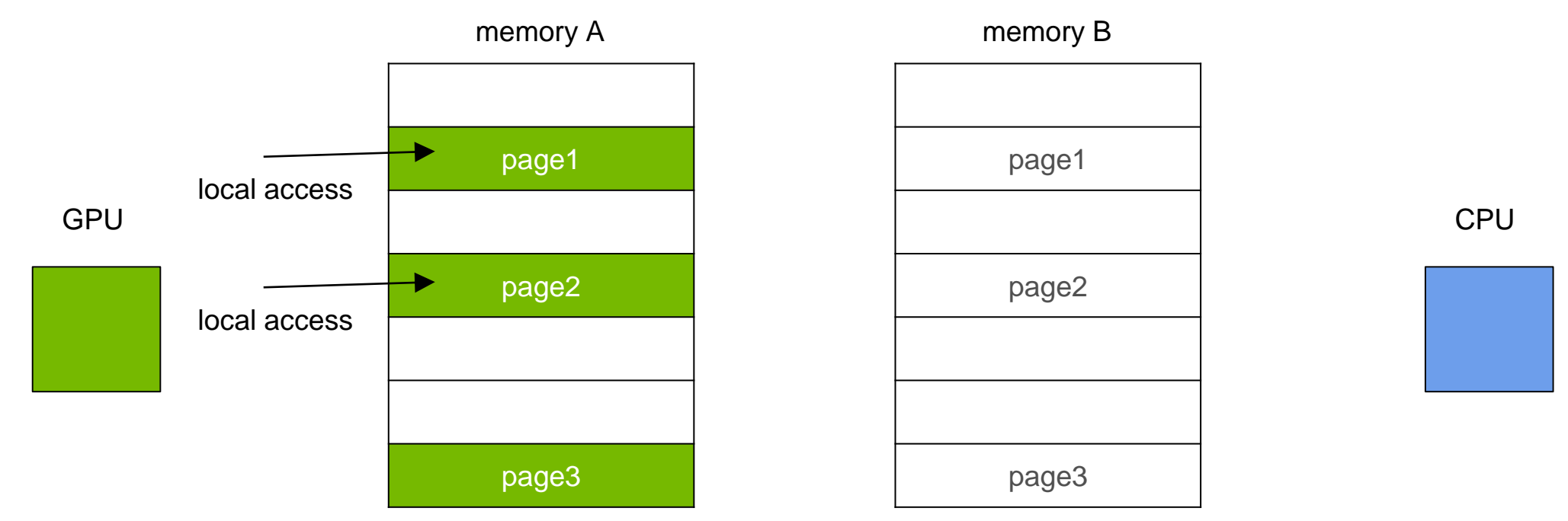

29 **MONDIA** 

## **UNIFIED MEMORY ON PASCAL**

### Available since CUDA 8

Pascal GPU: page fault support, extended virtual address space (48-bit)

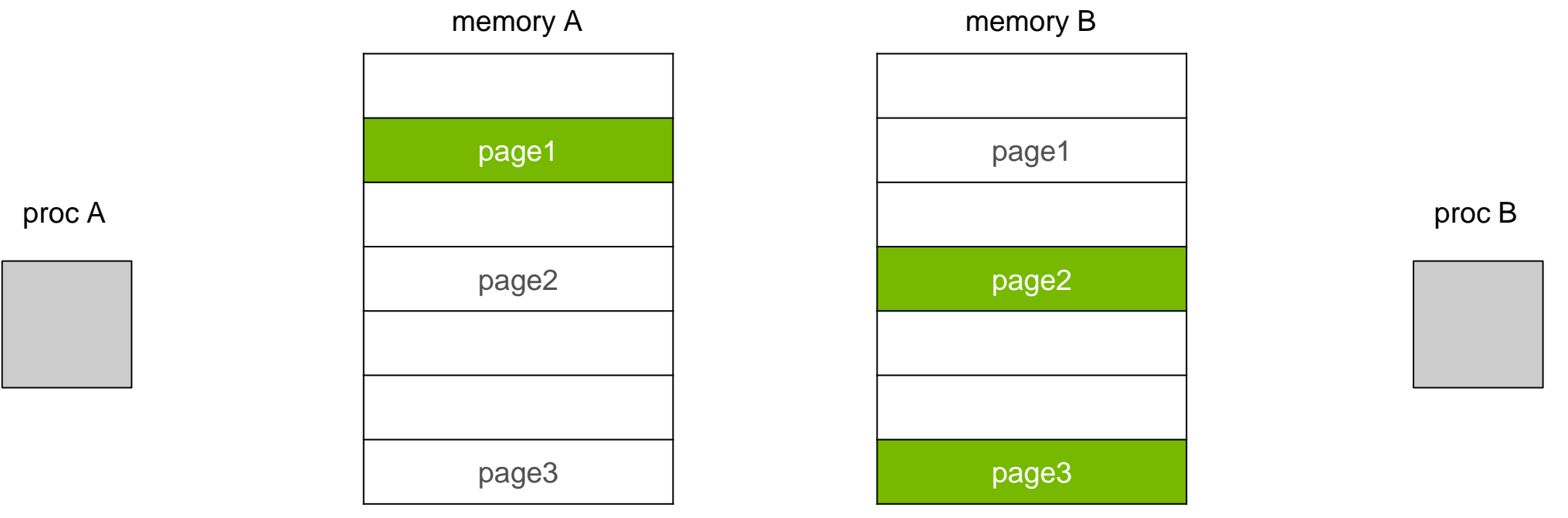

## **UNIFIED MEMORY ON PASCAL**

### Available since CUDA 8

### On-demand migration to accessing processor **on first touch**

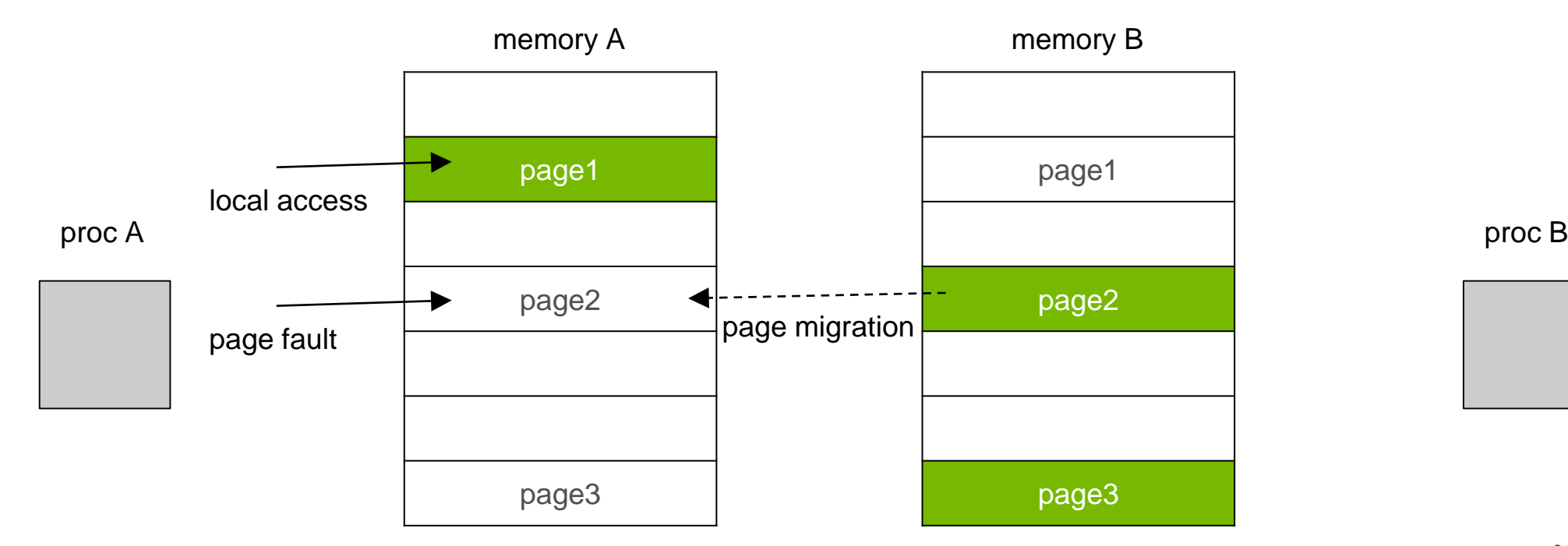

## **UNIFIED MEMORY ON PASCAL**

### Available since CUDA 8

**All features**: on-demand migration, oversubscription, system-wide atomics

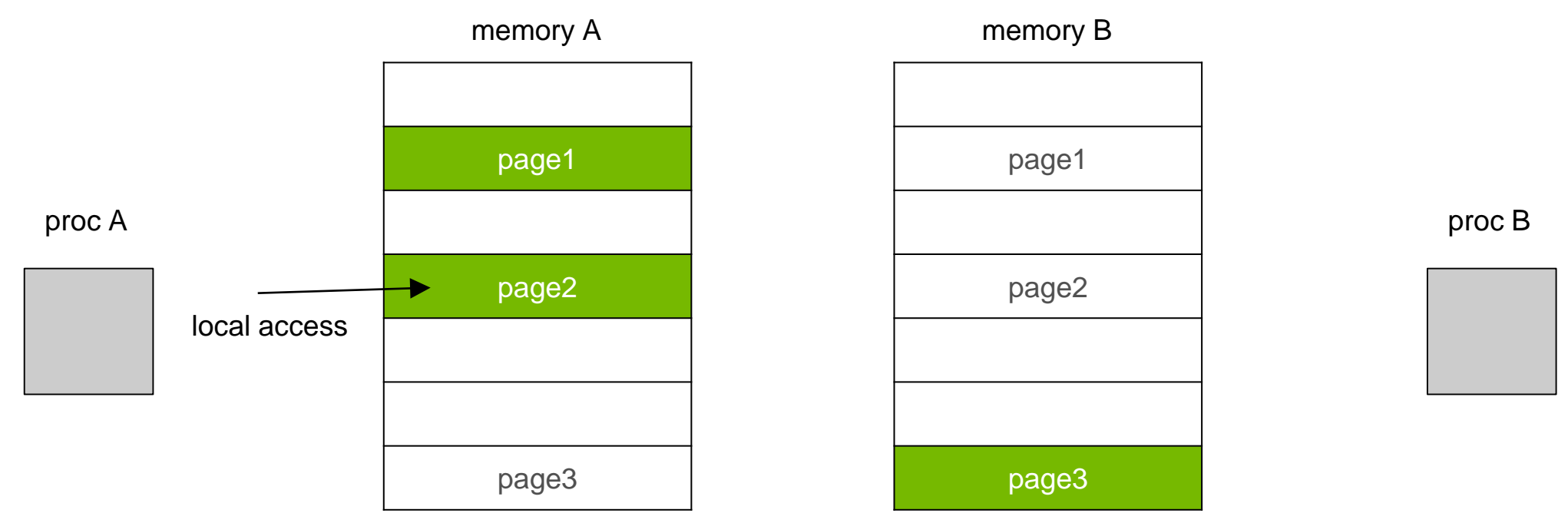

 $32$   $\otimes$  DVIDIA

### **UNIFIED MEMORY ON VOLTA** Default model

Volta GPU: uses fault on first touch for migration, **same as Pascal**

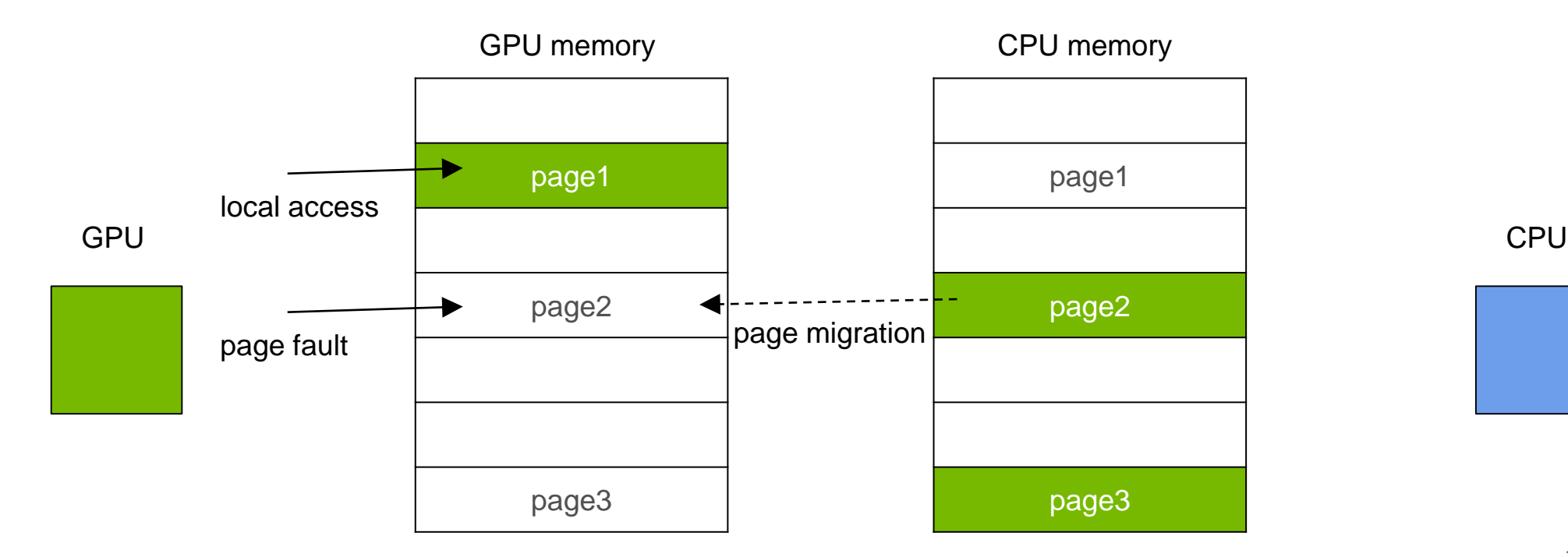

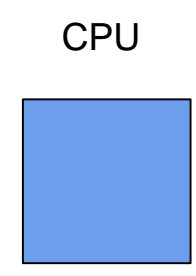

## **UNIFIED MEMORY ON VOLTA**

### New Feature: Access Counters

If memory is mapped to the GPU, migration can be triggered by access counters

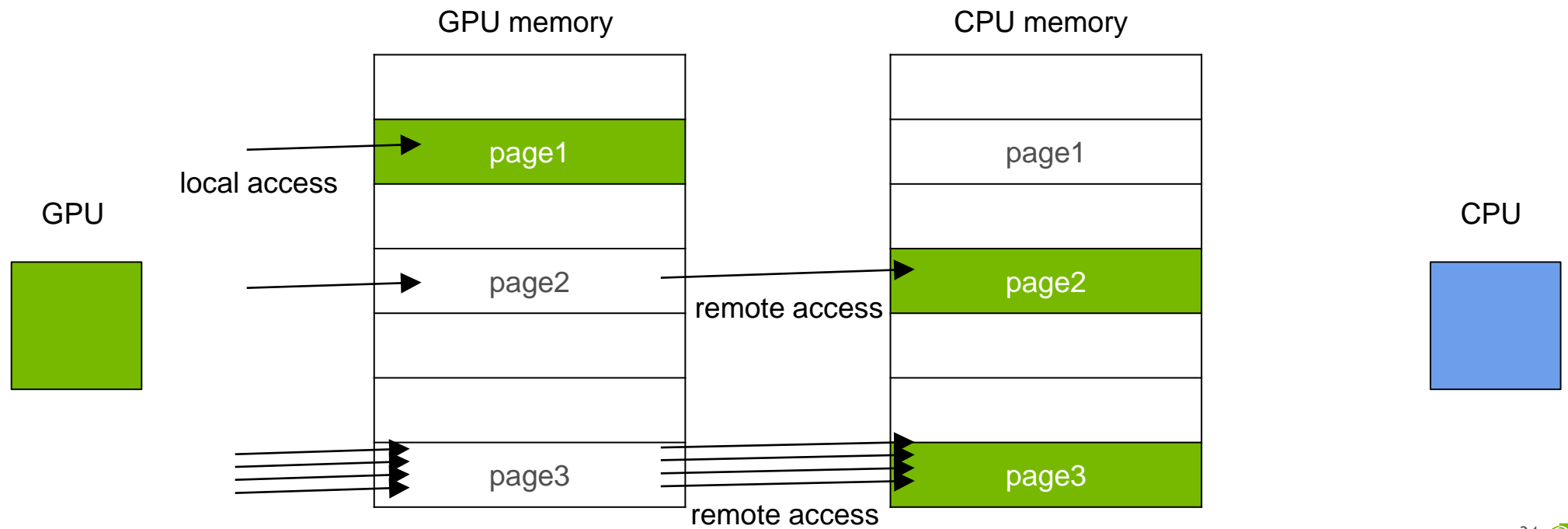

34 **MONDIA** 

## **UNIFIED MEMORY ON VOLTA**

### New Feature: Access Counters

With access counters migration **only hot pages** will be moved to the GPU

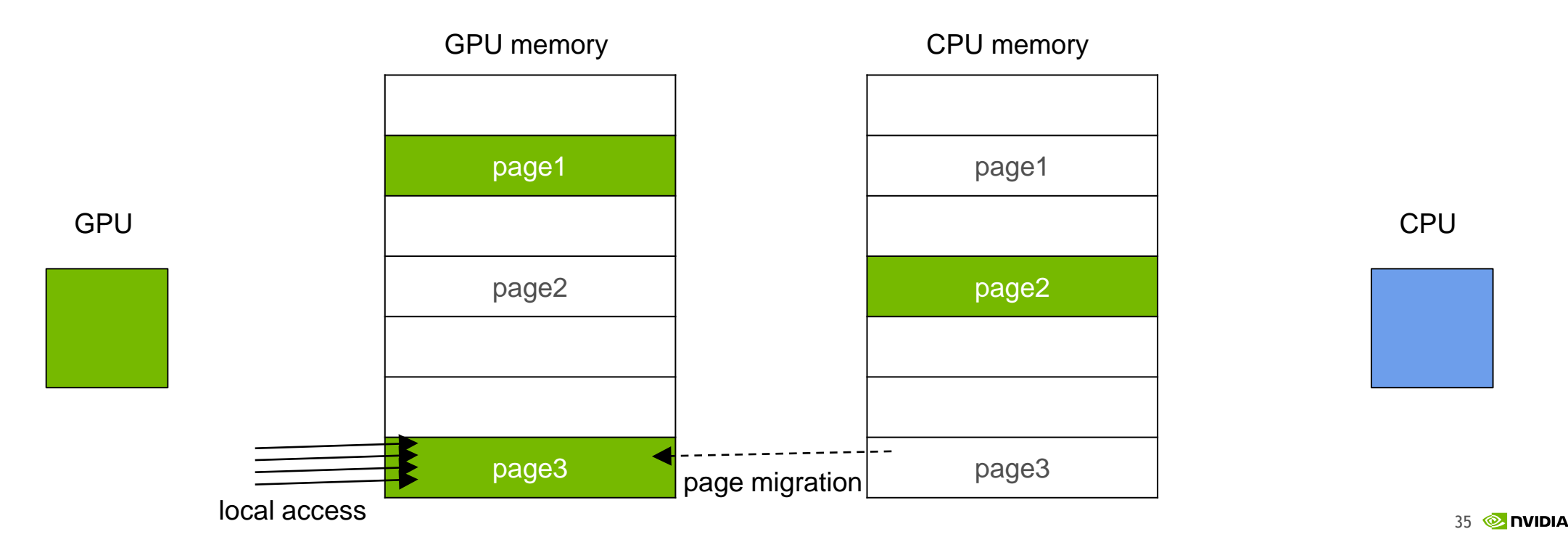

## **UNIFIED MEMORY ON VOLTA+P9**

### NVLINK2: Cache Coherence

CPU can directly access and cache GPU memory; *native* CPU-GPU atomics

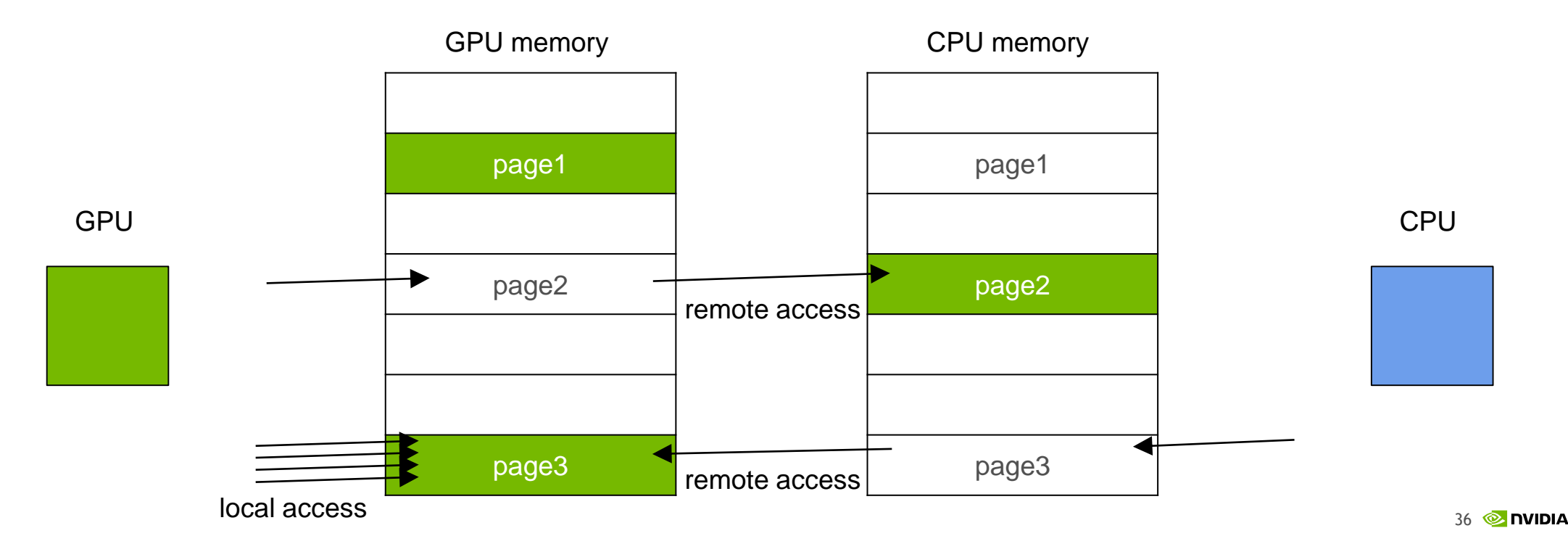

### **DRIVER HEURISTICS** Things You Didn't Know Exist

The Unified Memory driver is doing intelligent things under the hood:

**Prefetching**: migrate pages proactively to reduce number of faults

**Thrashing mitigation**: heuristics to avoid frequent migration of shared pages

**Eviction**: what pages to evict when we need to make the room for new ones

You can't control them but you can override most of these with hints

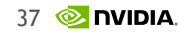

## **DRIVER PREFETCHING**

Do Not Confuse with API-prefetching

GPU architecture supports different page sizes

Contiguous pages up to a larger page size are promoted to the larger size

Driver prefetches whole regions if pages are accessed *densely*

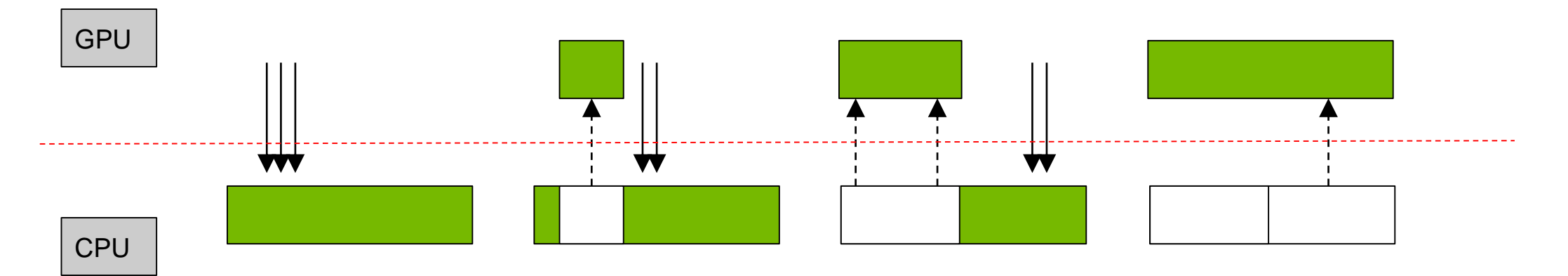

## **ANTI-THRASHING POLICY**

### Frequent Access to Shared Data

Processors share the same page and frequently read or write to it

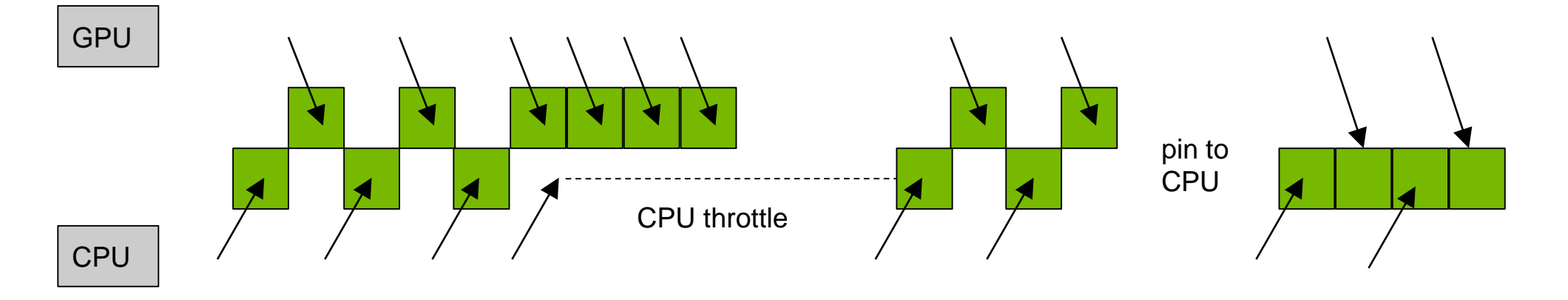

**Pascal**: when memory is pinned we lose any insight into access pattern

**Volta**: can use access counters information to find a better location

## **EVICTION ALGORITHM**

What Pages Are Moving Out of the GPU

Driver keeps a single list of physical chunks of GPU memory

Chunks from the front of the list are evicted first (LRU)

A chunk is considered "in use" when it is fully-populated or migrated

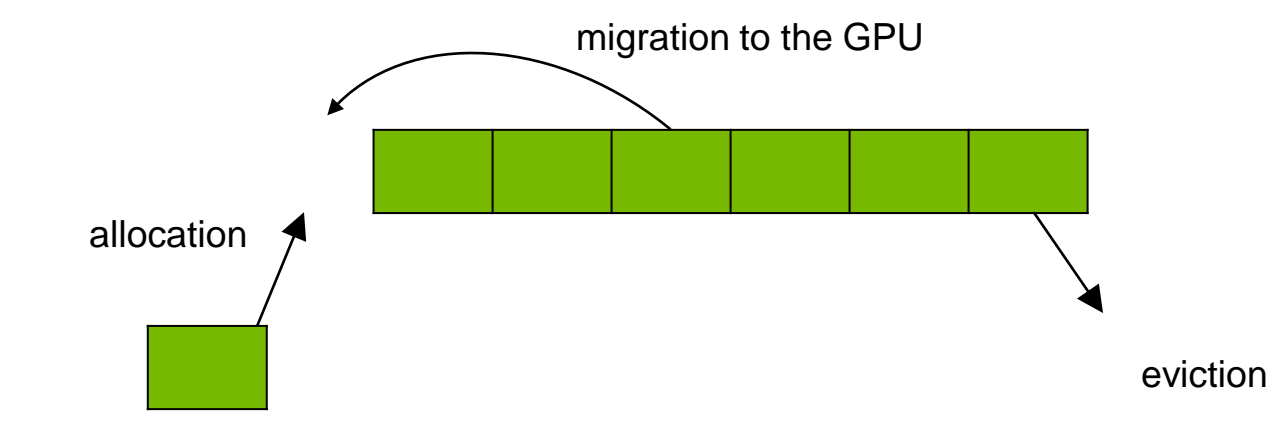

## **AGENDA**

Unified Memory Fundamentals Under the Hood Details

Performance Analysis and Optimizations

Applications Deep Dive

## **PROFILER: INSPECT**

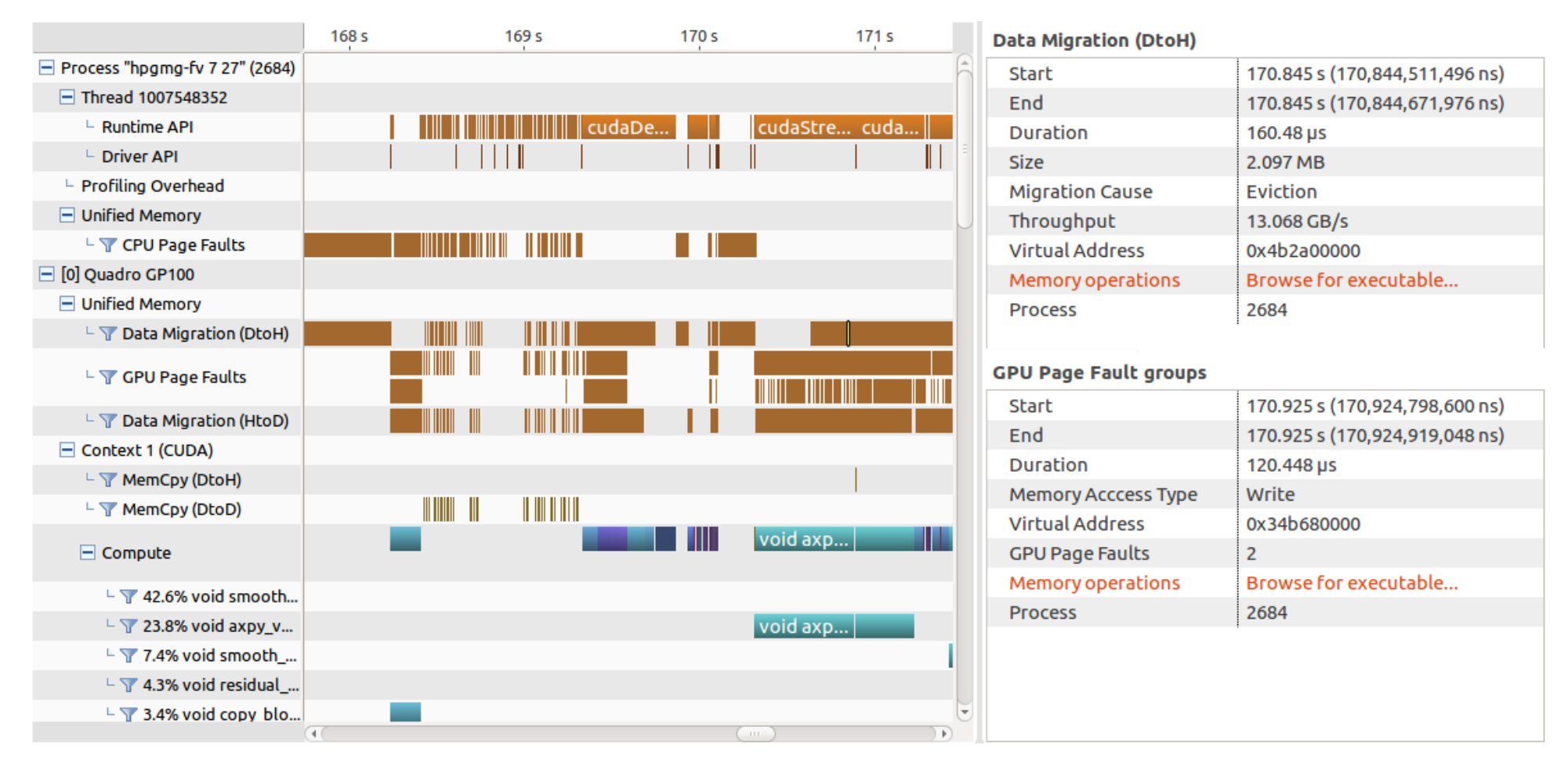

### **PROFILER: FILTER**

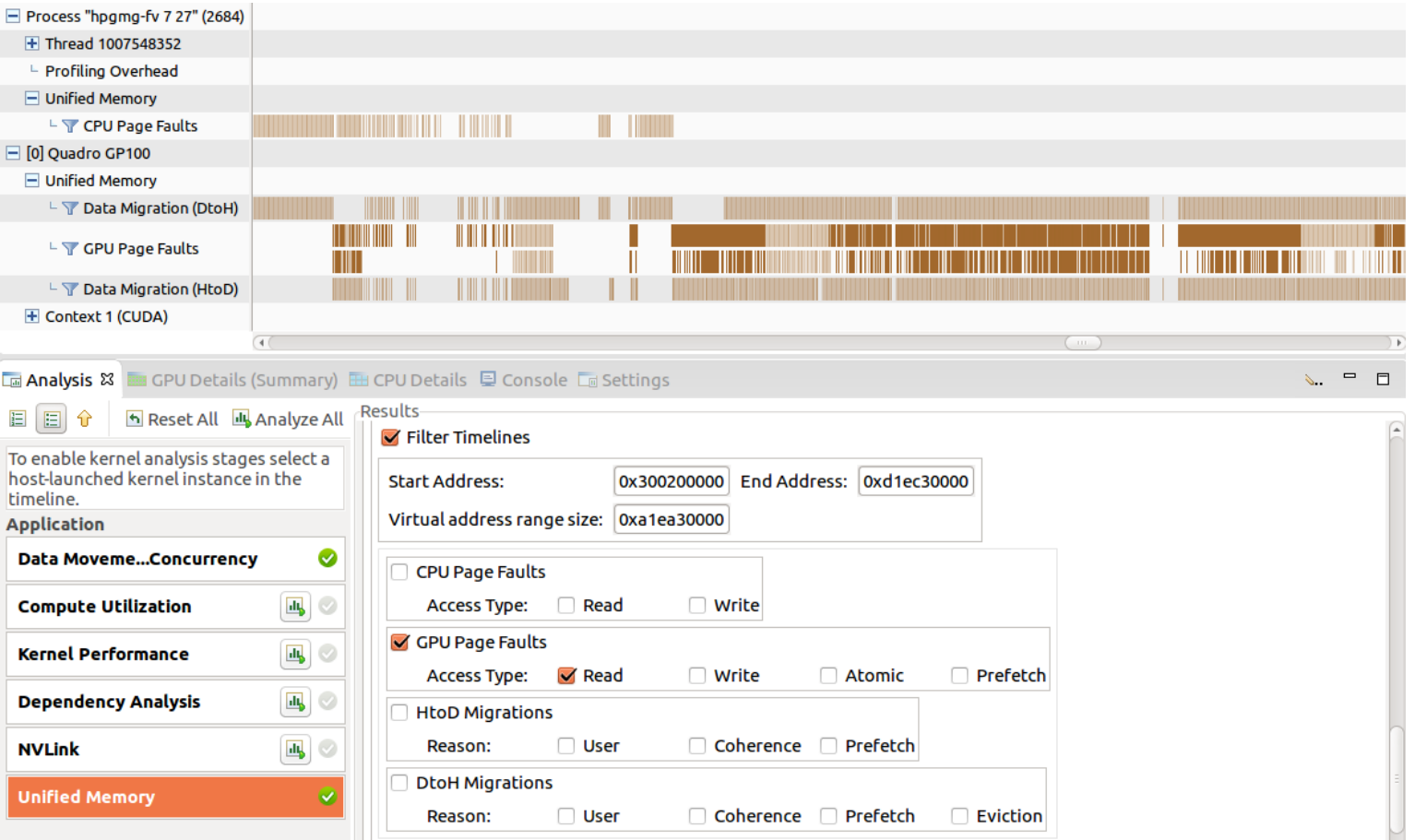

## **PROFILER: CORRELATE**

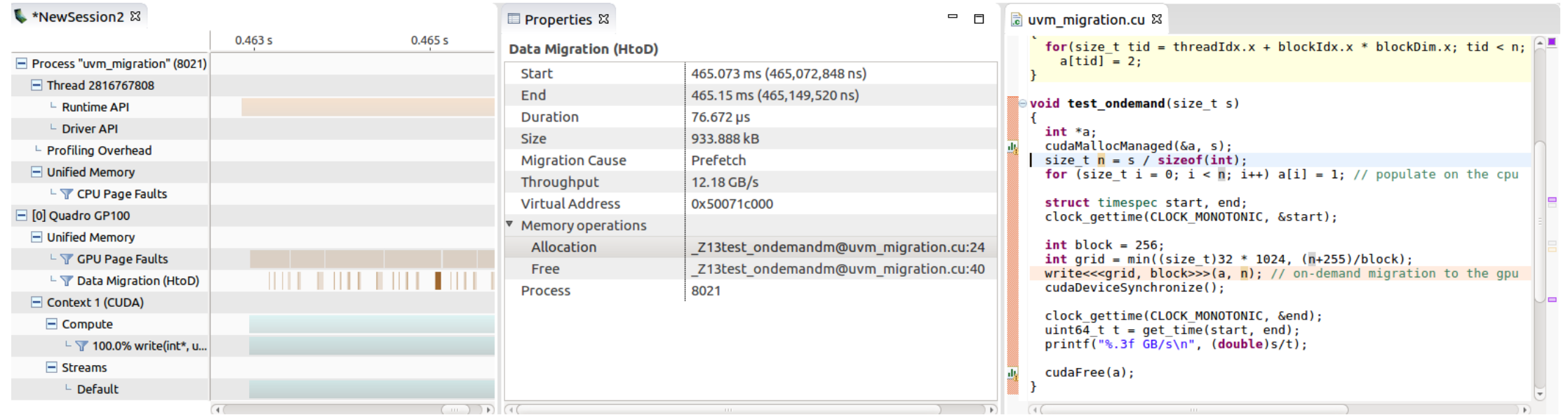

#### **More details tomorrow at 10:00 in Marriott Salon 3**

 $\sim$  H

### **USER HINTS** Why, When, and How to Use Them

If you know your application well you can optimize with hints

These are also useful to override some of the driver heuristics

**cudaMemPrefetchAsync**(ptr, size, processor, stream)

Similar to move pages() in Linux

**cudaMemAdvise**(ptr, size, advice, processor)

Similar to madvise() in Linux

**USER HINTS** Prefetching

```
char *data;
cudaMallocManaged(&data, N);
```

```
init_data(data, N);
```

```
cudaMemPrefetchAsync(data, N, myGpuId, s);
mykernel<<<..., s>>>(data, N);
cudaMemPrefetchAsync(data, N, cudaCpuDeviceId, s);
cudaStreamSynchronize(s);
```

```
use data(data, N);
```
cudaFree(data);

Page faults can be expensive and they stall SM execution

Avoid faults by prefetching data to the accessing processor

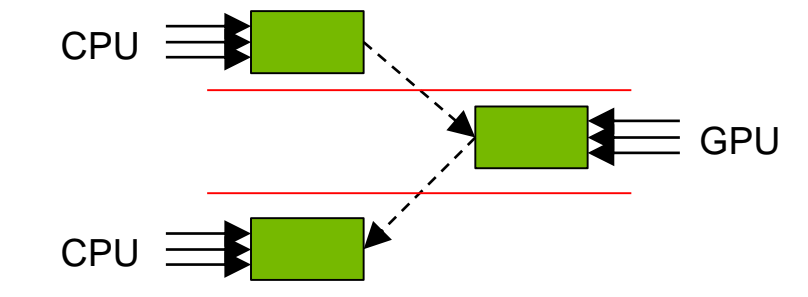

**USER HINTS** Read Mostly

```
char *data;
cudaMallocManaged(&data, N);
```

```
init data(data, N);
```

```
cudaMemAdvise(data, N, ..SetReadMostly, myGpuId);
cudaMemPrefetchAsync(data, N, myGpuId, s);
mykernel<<<..., s>>>(data, N);
```
In this case prefetch creates a copy instead of moving data

Both processors can read data **simultaneously** without faults

Writes are allowed but they are expensive

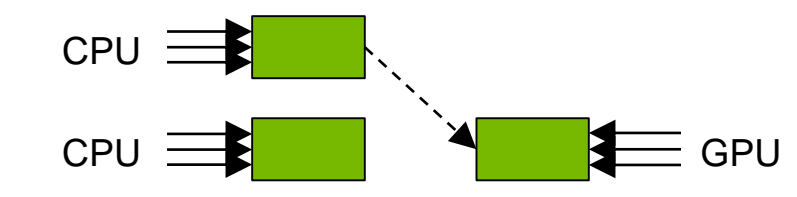

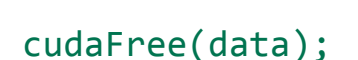

use data(data, N);

### **USER HINTS** Preferred Location

```
char *data;
cudaMallocManaged(&data, N);
```

```
init_data(data, N);
```
cudaMemAdvise(data, N, ..PreferredLocation, cudaCpuDeviceId);

```
mykernel<<<..., s>>>(data, N);
```

```
use data(data, N);
```
cudaFree(data);

Here the kernel will *page fault* and generate direct mapping to data on the CPU

The driver will "resist" migrating data away from the preferred location

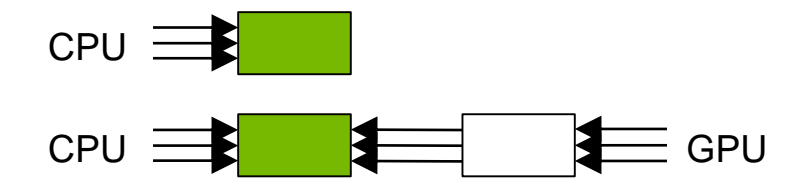

**USER HINTS** Accessed By

```
char *data;
cudaMallocManaged(&data, N);
```

```
init_data(data, N);
```
cudaMemAdvise(data, N, ..SetAccessedBy, myGpuId);

```
mykernel<<<..., s>>>(data, N);
```

```
use data(data, N);
```
cudaFree(data);

GPU will establish direct mapping of data in CPU memory, **no page faults** will be generated

Memory can move freely to other processors and mapping will carry over

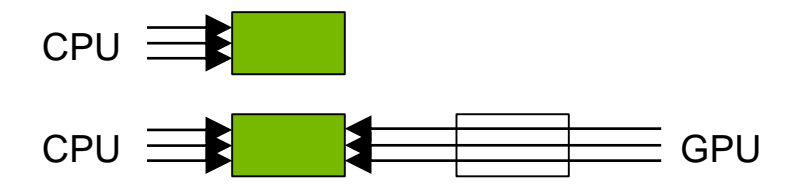

**USER HINTS** Accessed By on Volta

```
char *data;
cudaMallocManaged(&data, N);
```

```
init_data(data, N);
```
cudaMemAdvise(data, N, ..SetAccessedBy, myGpuId);

```
mykernel<<<..., s>>>(data, N);
```

```
use data(data, N);
```
cudaFree(data);

GPU will establish direct mapping of data in CPU memory, **no page faults** will be generated

Access counters may eventually trigger migration of this memory to the GPU

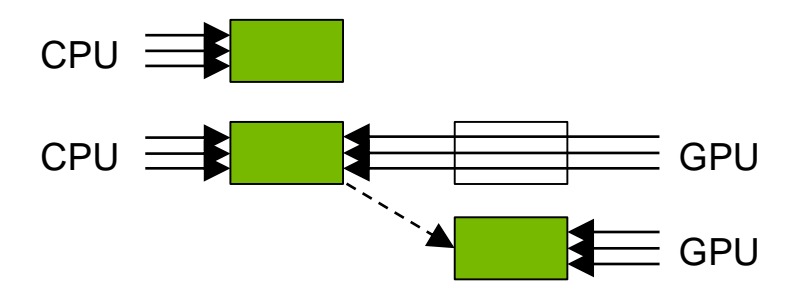

### **PERFORMANCE** Page Fault Cost

How long does a page fault take to serve? - We can measure!

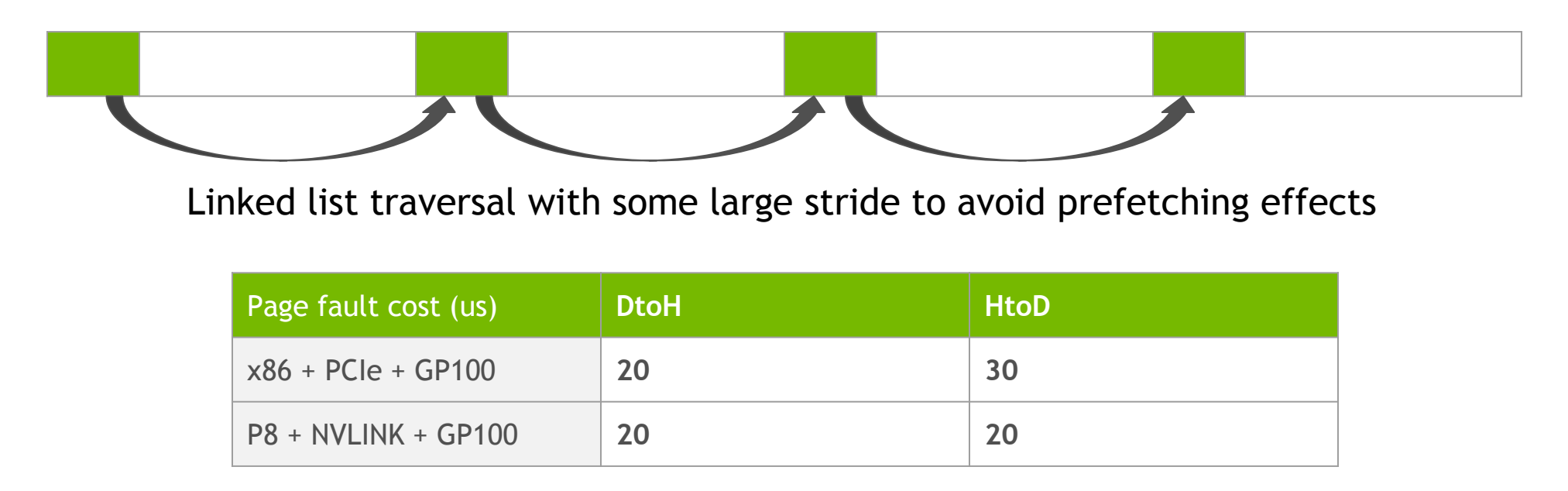

### Page Allocation Throughput

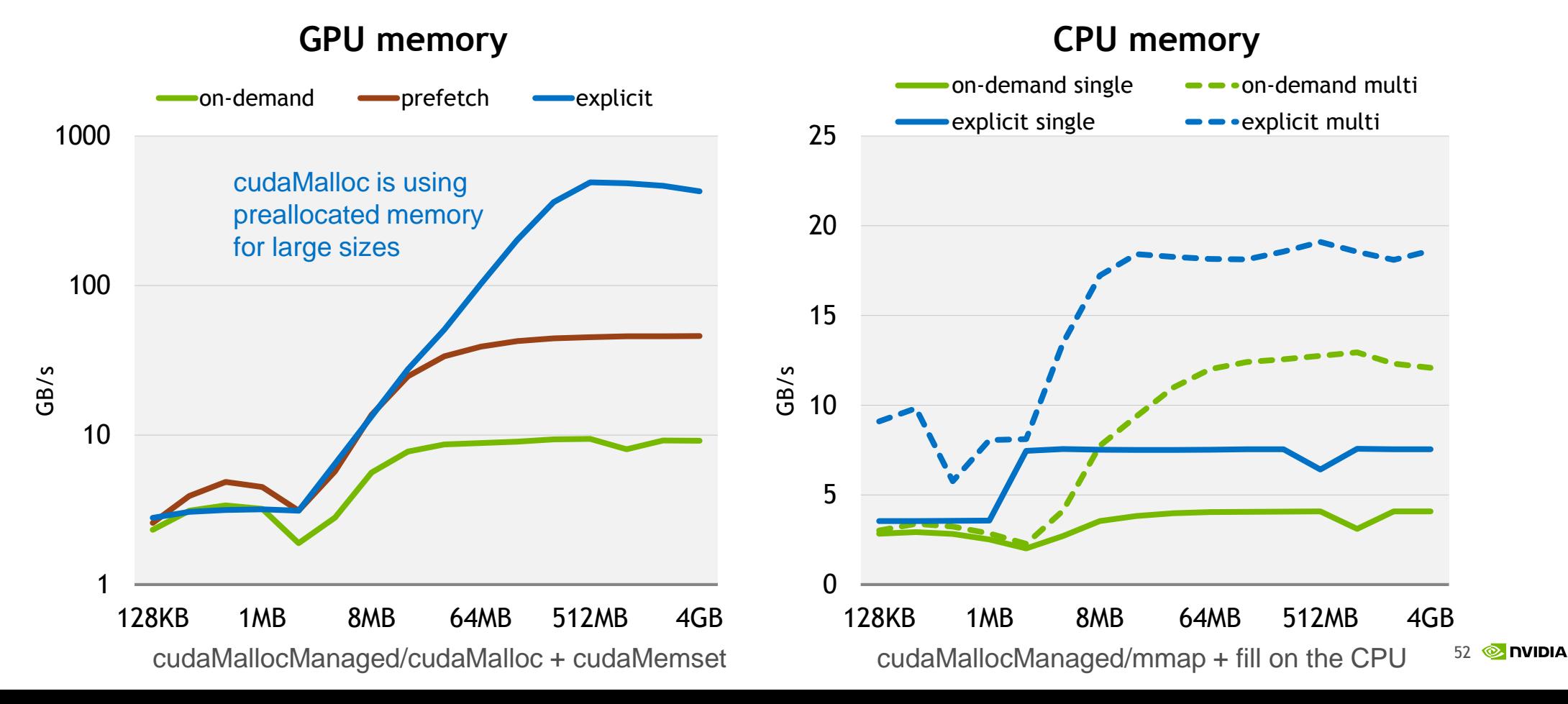

### Page Migration Throughput (PCIe)

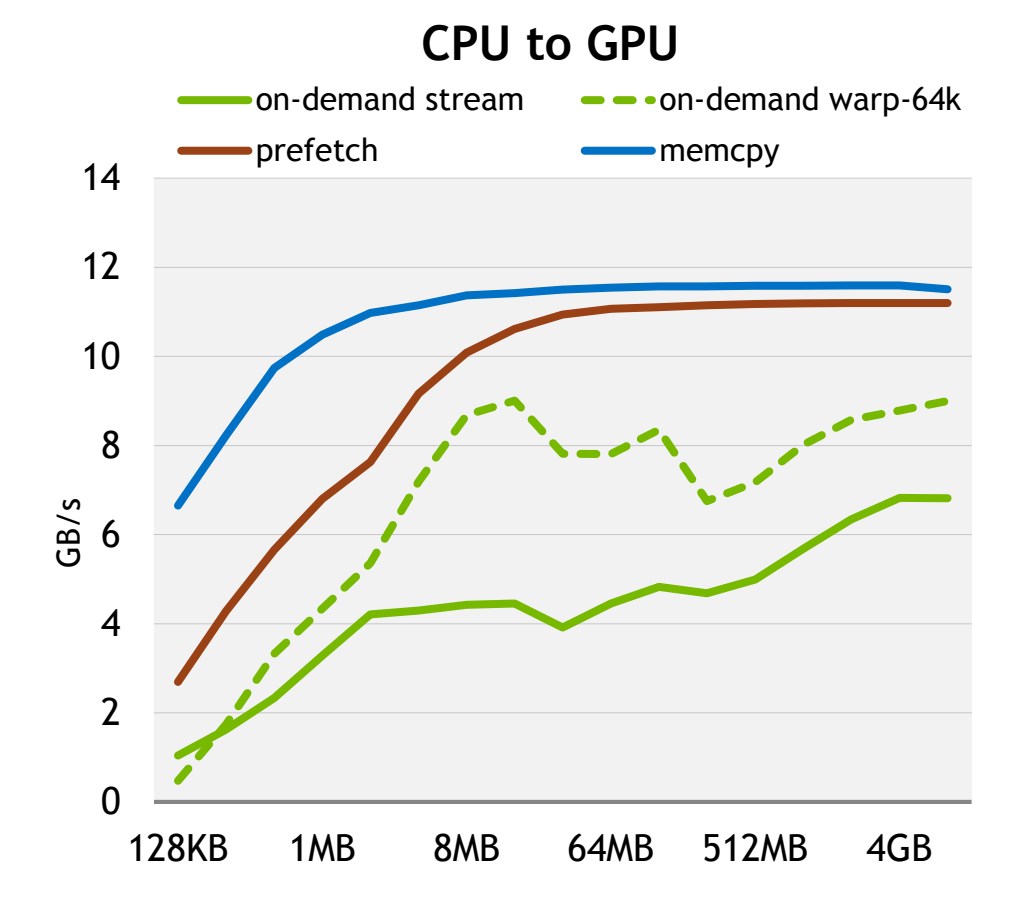

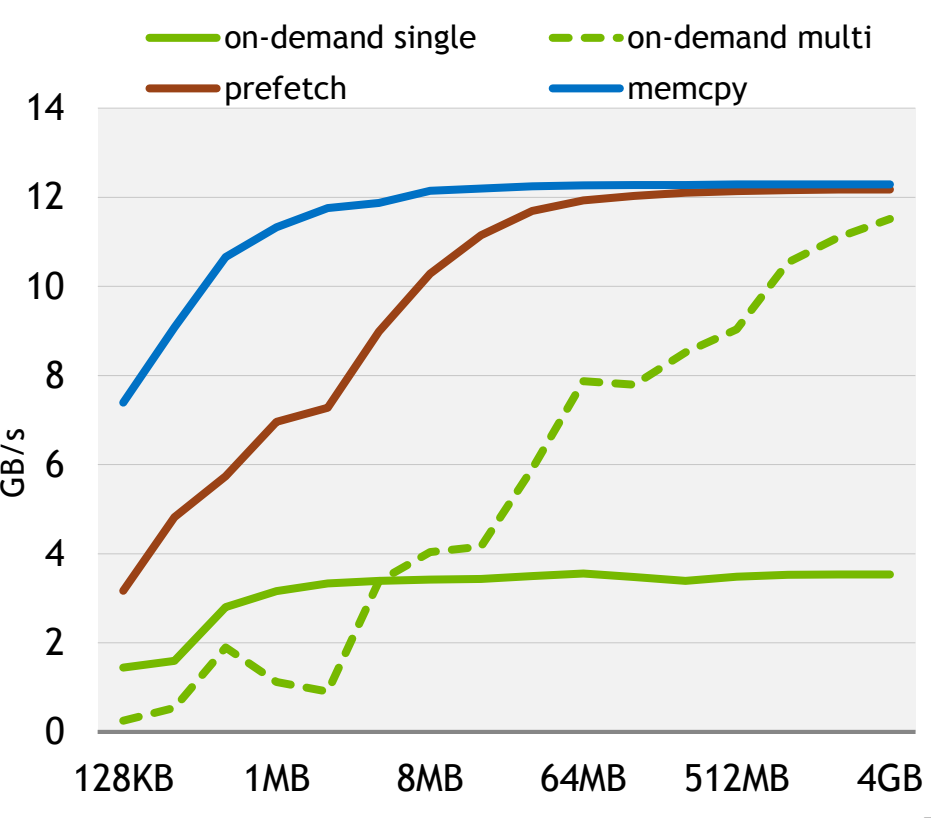

**GPU to CPU**

**53 @ DVIDIA** 

### Page Migration Throughput (2x NVLINK)

**CPU to GPU**

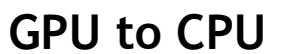

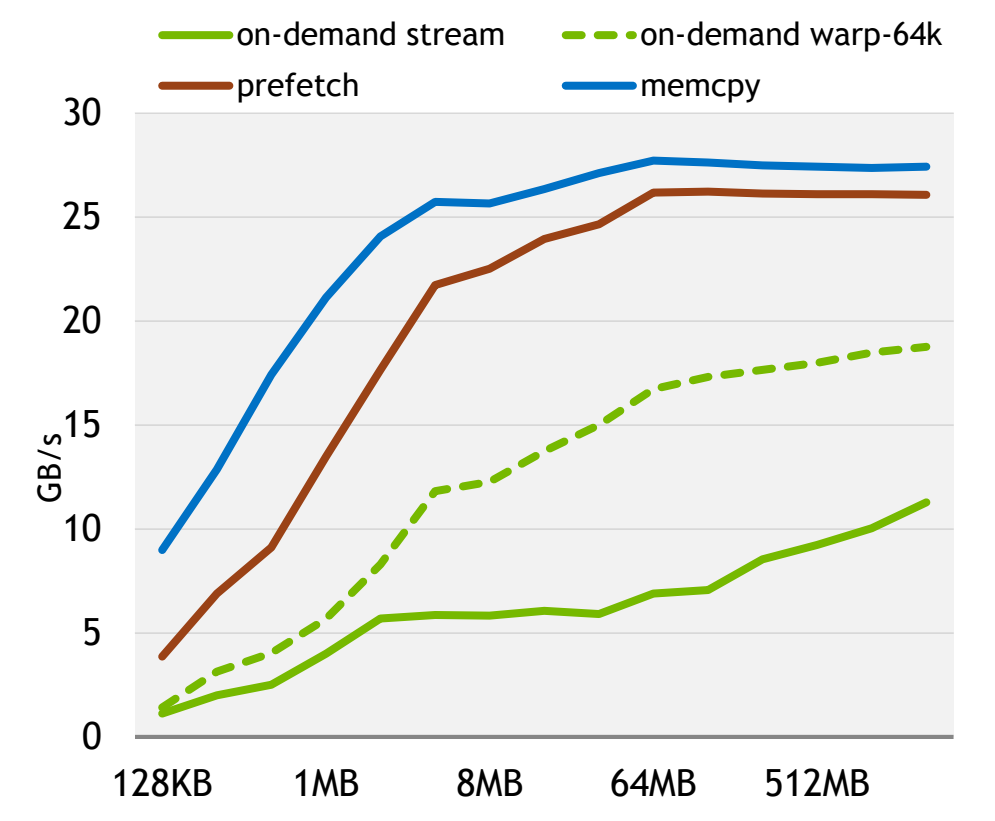

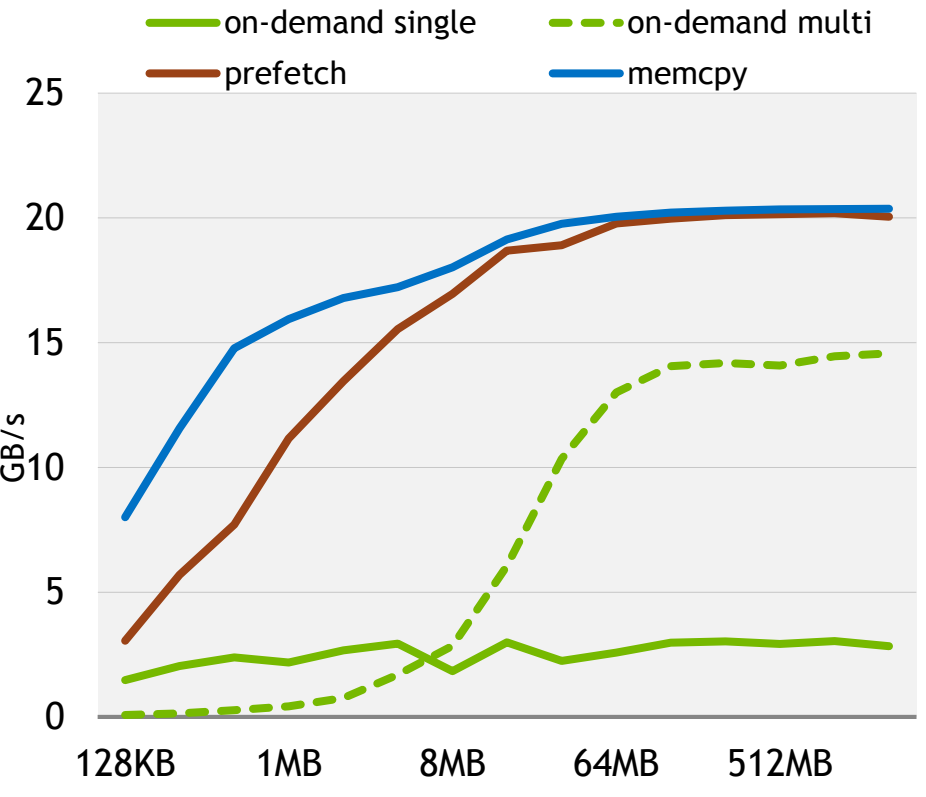

Page Granularity Overhead

cudaMallocManaged *alignment*: 512B on Pascal/Volta, 4KB on Kepler/Maxwell

Too many small allocations will use up many pages

cudaMallocManaged memory is moved at *system page* granularity

For small allocations more data could be moved than necessary

**Solution**: use cached allocator or memory pools

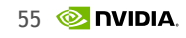

## **AGENDA**

Unified Memory Fundamentals Under the Hood Details Performance Analysis and Optimizations

Applications Deep Dive

### **HPC: HPGMG** Combustion Simulation

High-Performance Geometric Multigrid

Proxy AMR and Low Mach Combustion codes

Used in Top500 benchmarking

High memory usage requirements

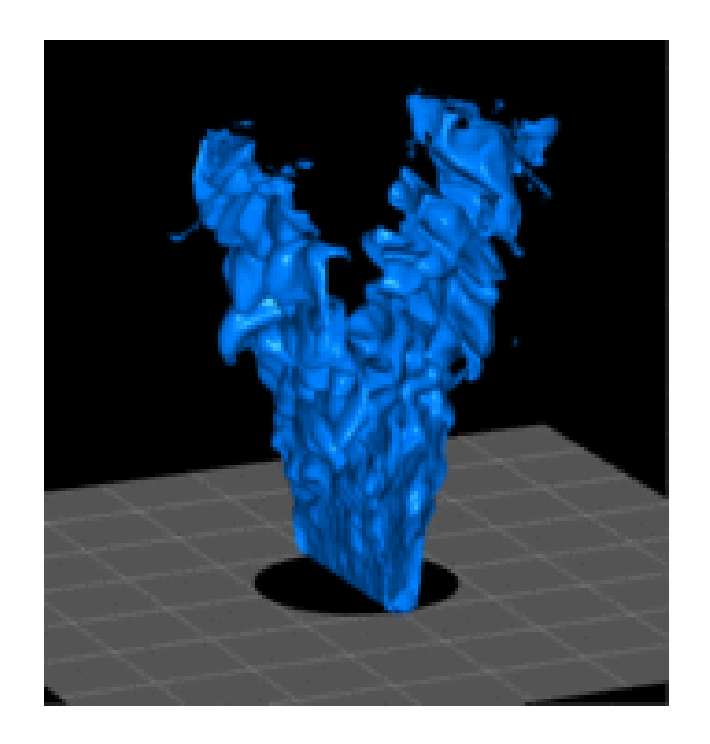

<http://crd.lbl.gov/departments/computer-science/PAR/research/hpgmg/>

### **HPC: HPGMG** Taking Advantage of the CPU and the GPU

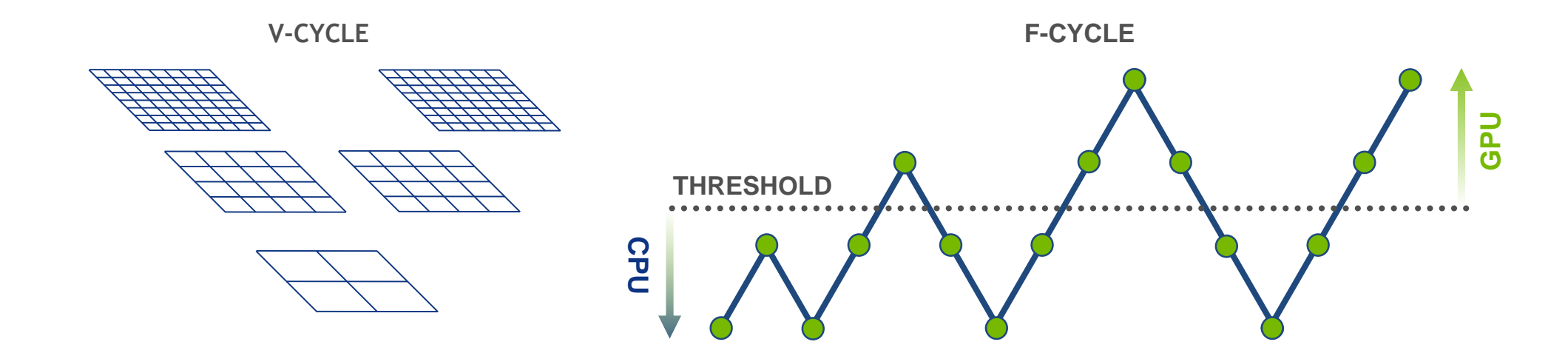

Hybrid implementation requires very careful memory management

Frequent data sharing when crossing the CPU-GPU threshold

## **HPGMG: AMR PROXY**

Data Locality and Reuse of AMR Levels

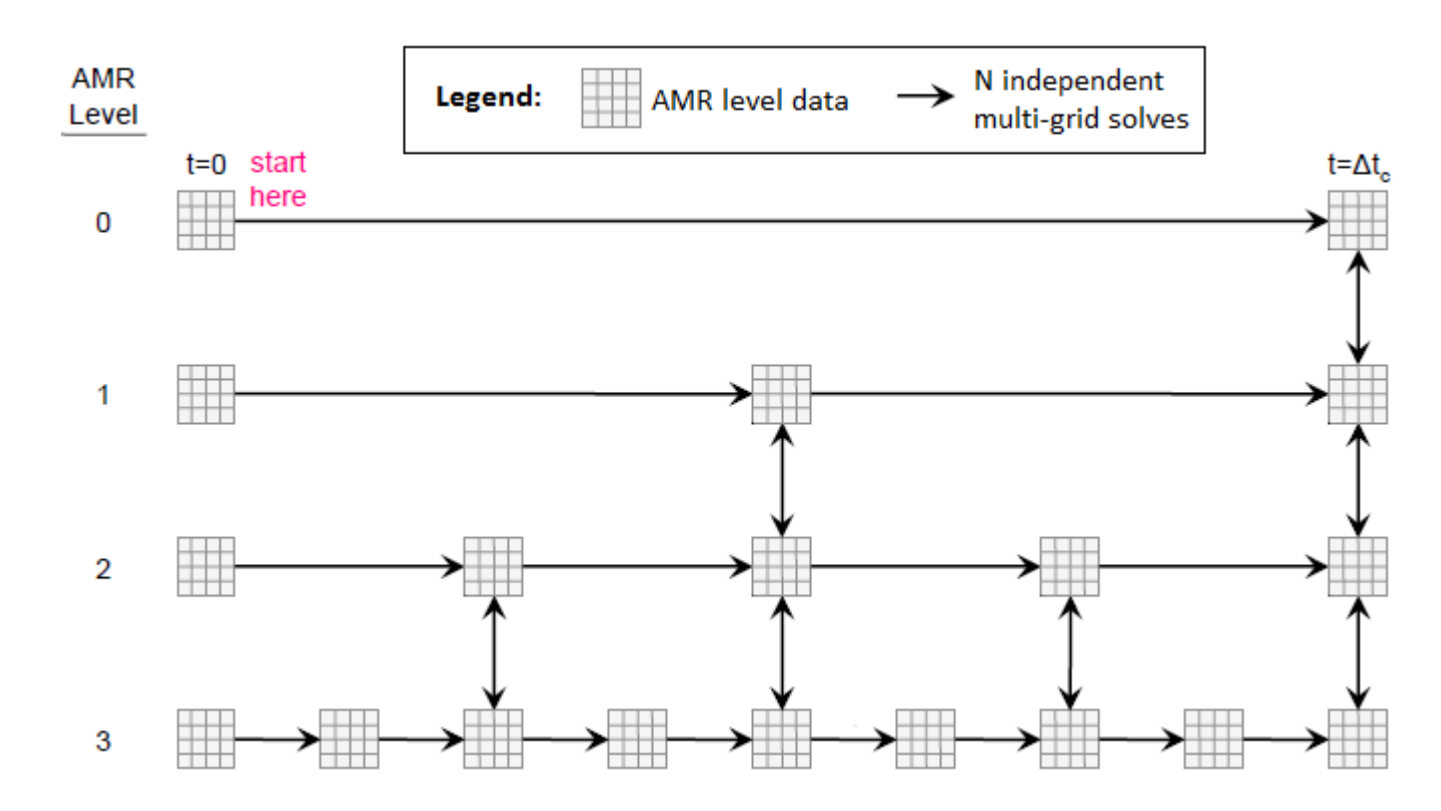

**Optimization:** prefetch the next AMR level while running computations on the current level

We can use a separate non-blocking CUDA stream to overlap with the default stream

59 **MONDIA** 

## **AMR PROXY OVERSUBSCRIPTION**

**x86 K40 P100 (x86 PCI-e) P100 + hints (x86 PCI-e) P100 (P8 NVLINK) P100 + hints (P8 NVLINK)**

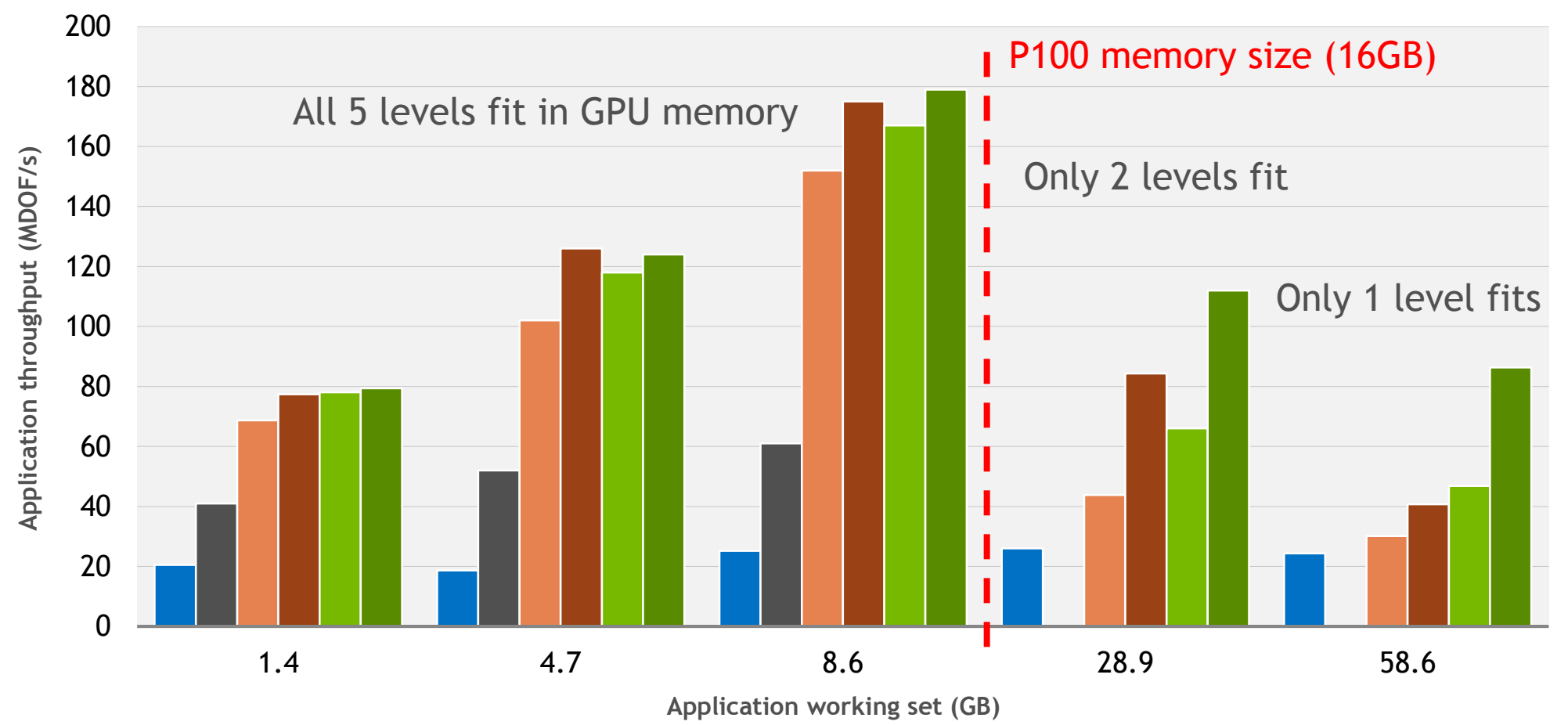

*x86 CPU: Intel E5-2630 v3, 2 sockets of 10 cores each with HT on (40 threads)*

### **DEEP LEARNING**

**vDNN**: Virtualized DNN for Scalable, Memory-Efficient Neural Network Design

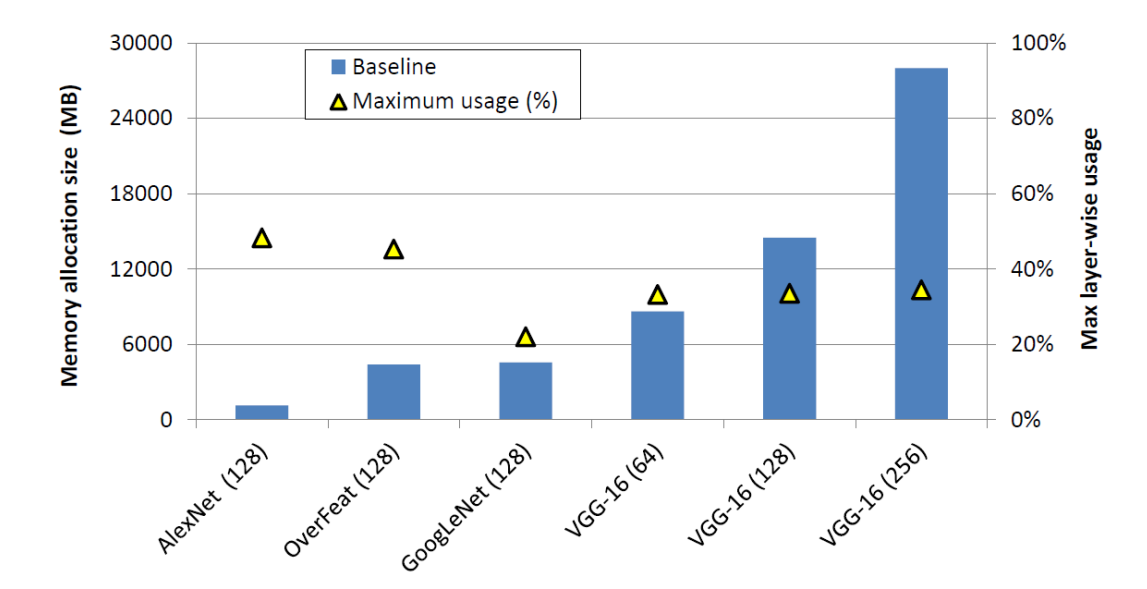

Original version implemented custom heuristics to prefetch and offload data

Unified Memory can automatically migrate memory as needed!

## **DEEP LEARNING OVERSUBSCRIPTION**

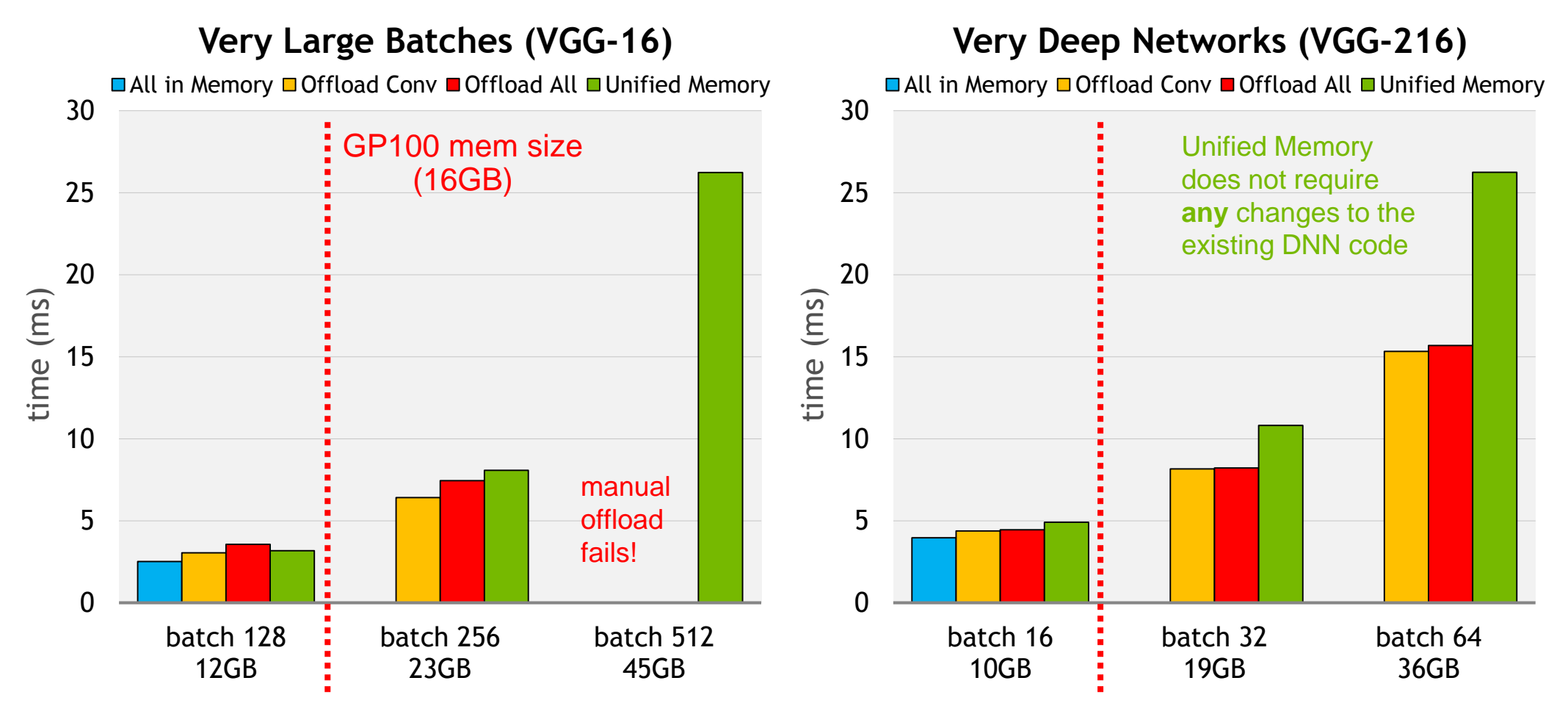

### **GRAPH ANALYTICS** BFS Traversal

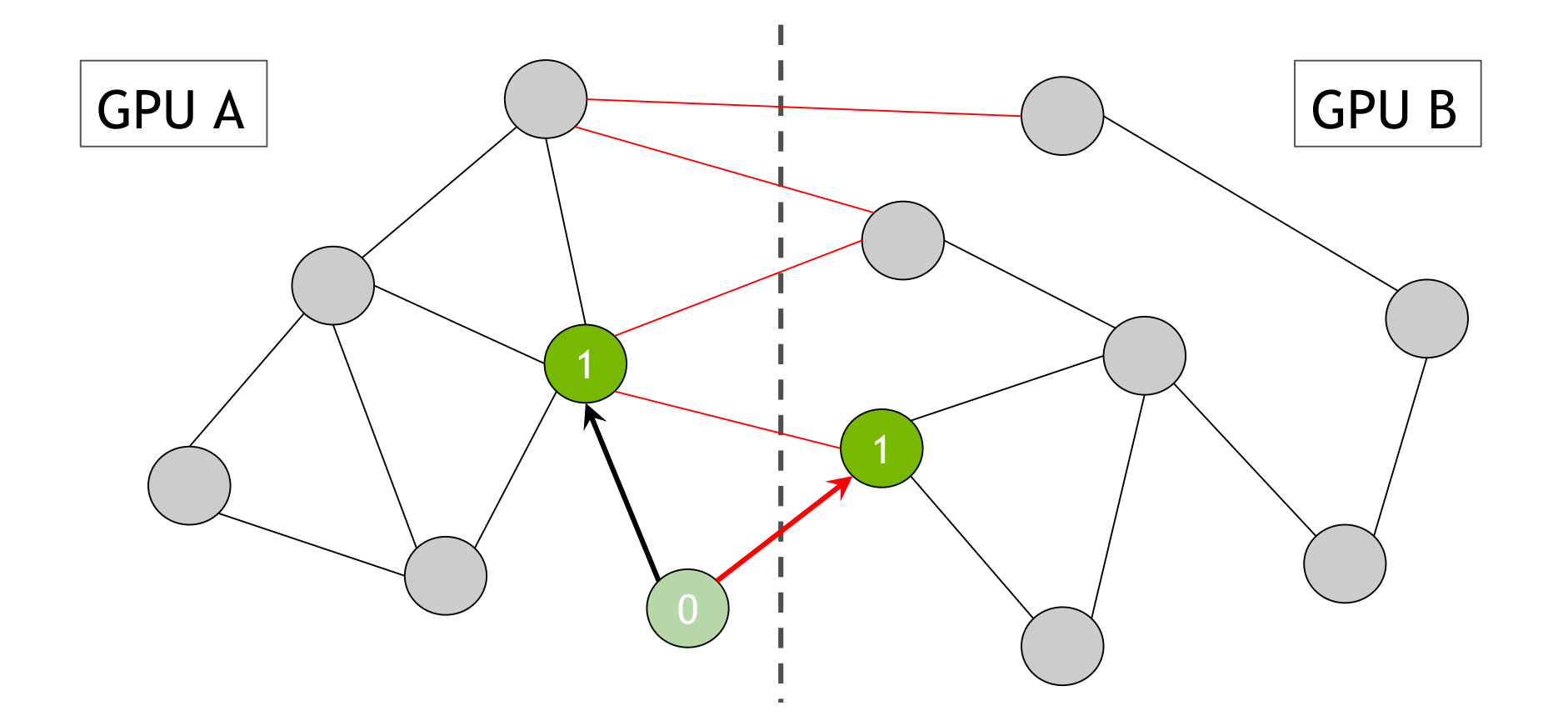

### **GRAPH ANALYTICS** BFS Traversal

2  $\overline{\mathbf{2}}$ 2  $\Gamma$ 2  $\overline{\phantom{a}}$  $\overline{\mathbf{2}}$  $GPU A$   $2$   $\rightarrow$   $GPU B$ 

## **GRAPH ANALYTICS** BFS Traversal 3  $\Gamma$ 10 3 3  $GPU A$   $(2)$   $(3)$   $GPU B$

### **GRAPH ANALYTICS**

### Shared vs Duplicated Visibility Vector

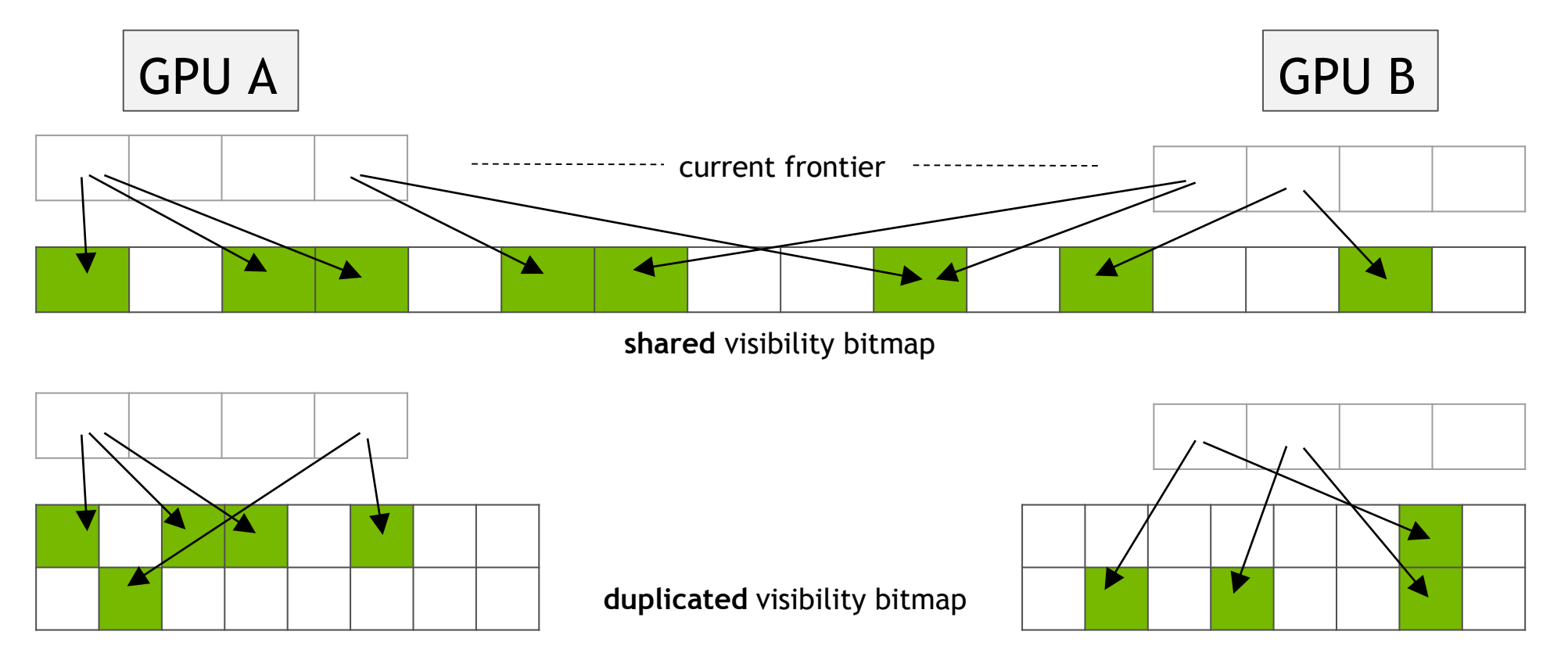

**66 @ DVIDIA** 

## **GRAPH ANALYTICS**

### Software vs Hardware Atomics

**"Single-GPU" top-down BFS on 2xGP100 with Unified Memory**

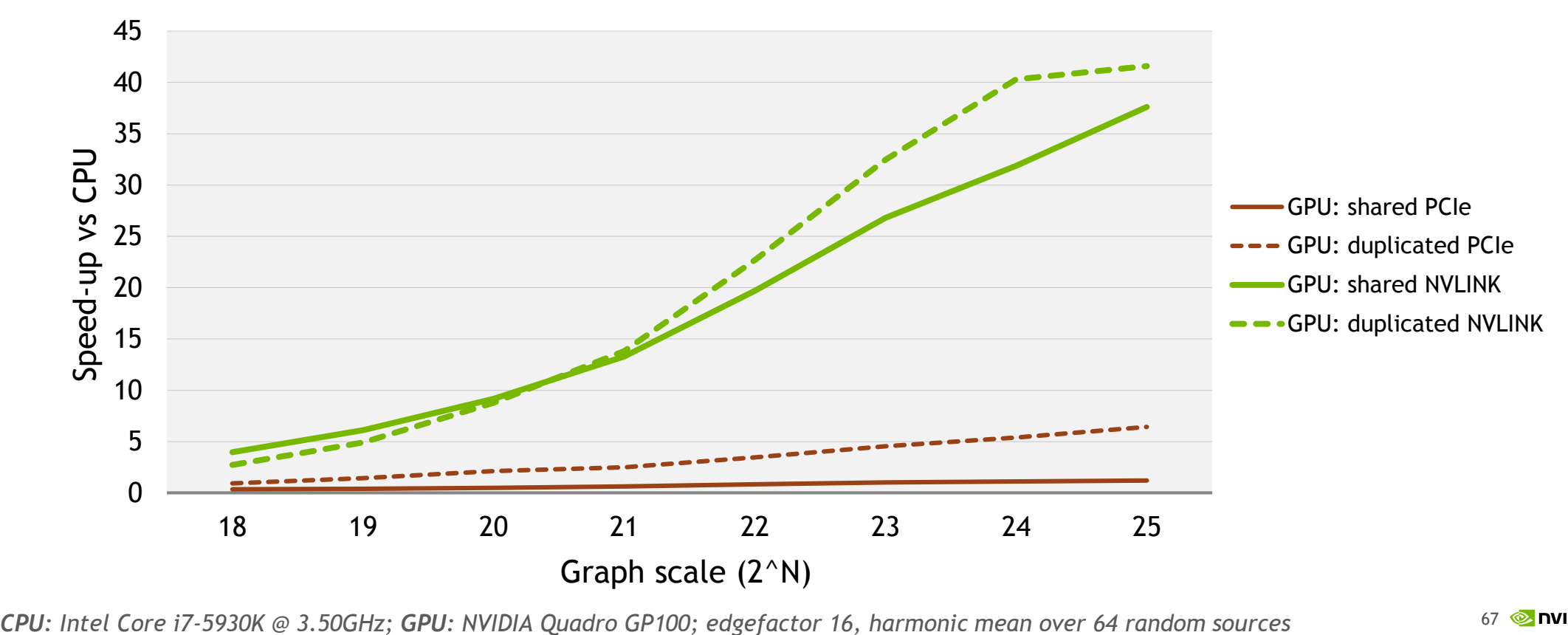

## **AGENDA**

Unified Memory Fundamentals Under the Hood Details Performance Analysis and Optimizations Applications Deep Dive

## **CONCLUSIONS AND OUTLOOK**

Consider using Unified Memory for any new application development

Get your code *running* on the GPU much sooner!

Enjoy clean code and \*virtually\* no memory limits

Increase productivity, explore and prototype new algorithms

Use the explicit data management only *where you need it*

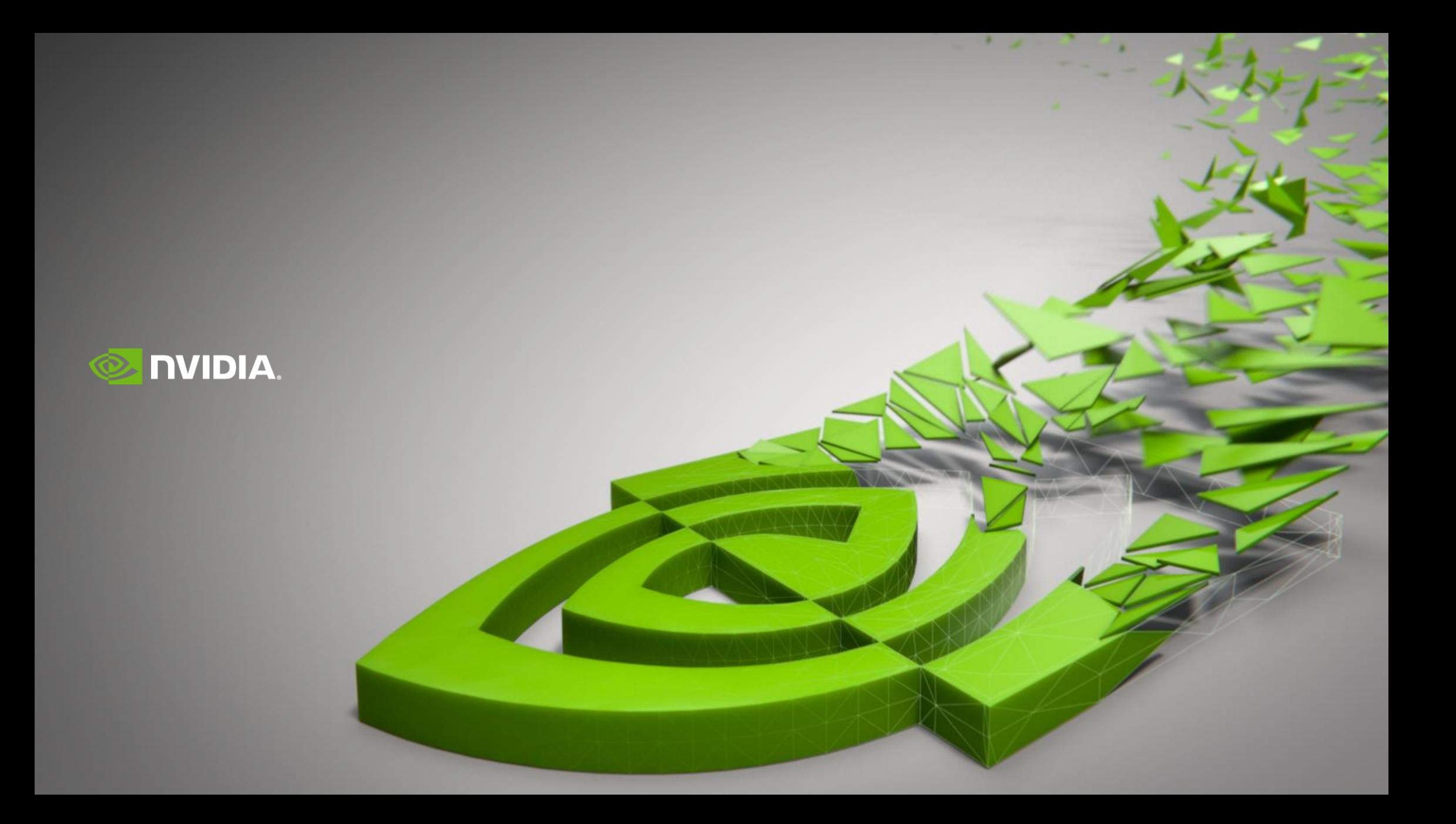